# **OASIS N**

# **Service Component Architecture JMS Binding Specification Version 1.1**

# **Committee Specification Draft 05 / Public Review Draft 03**

# **8 November 2010**

#### **Specification URIs:**

#### **This Version:**

<http://docs.oasis-open.org/opencsa/sca-bindings/sca-jmsbinding-1.1-spec-csprd03.html> <http://docs.oasis-open.org/opencsa/sca-bindings/sca-jmsbinding-1.1-spec-csprd03.doc> <http://docs.oasis-open.org/opencsa/sca-bindings/sca-jmsbinding-1.1-spec-csprd03.pdf> (Authoritative)

#### **Previous Version:**

<http://docs.oasis-open.org/opencsa/sca-bindings/sca-jmsbinding-1.1-spec-cd04.html> <http://docs.oasis-open.org/opencsa/sca-bindings/sca-jmsbinding-1.1-spec-cd04.doc> <http://docs.oasis-open.org/opencsa/sca-bindings/sca-jmsbinding-1.1-spec-cd04.pdf> (Authoritative)

#### **Latest Version:**

<http://docs.oasis-open.org/opencsa/sca-bindings/sca-jmsbinding-1.1-spec.html> <http://docs.oasis-open.org/opencsa/sca-bindings/sca-jmsbinding-1.1-spec.doc> <http://docs.oasis-open.org/opencsa/sca-bindings/sca-jmsbinding-1.1-spec.pdf> (Authoritative)

#### **Technical Committee:**

[OASIS Service Component Architecture / Bindings \(SCA-Bindings\) TC](http://www.oasis-open.org/committees/sca-bindings)

#### **Chair(s):**

Simon Holdsworth, IBM [<simon\\_holdsworth@uk.ibm.com>](mailto:simon_holdsworth@uk.ibm.com)

#### **Editor(s):**

Simon Holdsworth, IBM [<simon\\_holdsworth@uk.ibm.com>](mailto:simon_holdsworth@uk.ibm.com) Anish Karmarkar, Oracle [<Anish.Karmarkar@oracle.com>](mailto:Anish.Karmarkar@oracle.com)

#### **Related Work:**

This specification replaces or supersedes:

Service Component Architecture [JMS Binding Specification Version 1.00](http://www.osoa.org/download/attachments/35/SCA_JMSBinding_V100.pdf?version=2)

This specification is related to:

- [Service Component Architecture Assembly Model Specification Version 1.1](http://docs.oasis-open.org/opencsa/sca-assembly/sca-assembly-1.1-spec.html)
- [SCA Policy Framework Version 1.1](http://docs.oasis-open.org/opencsa/sca-policy/sca-policy-1.1.html)

#### **Declared XML Namespace(s):**

<http://docs.oasis-open.org/ns/opencsa/sca/200912>

#### **Abstract:**

This document specifies the means by which SCA composites and components, as defined in the SCA Assembly Specification **[\[SCA-Assembly\]](#page-5-0)**, connect to and access services using a messaging protocol. The connectivity is based on the Java Messaging Service **[\[JMS\]](#page-4-0)** and is

provided by a binding.jms element which applies to the references and services of an SCA component or composite.

The JMS binding provides JMS-specific details of the connection to the required JMS resources. It supports the use of Queue and Topic type destinations.

The binding is especially well suited for use by services and references of composites that are directly deployed, as opposed to composites that are used as implementations of higher-level components. Services and references of deployed composites become system-level services and references, which are intended to be used by non-SCA clients.

#### **Status:**

This document was last revised or approved by the OASIS Service Component Architecture / Bindings (SCA-Bindings) TC on the above date. The level of approval is also listed above. Check the "Latest Version" or "Latest Approved Version" location noted above for possible later revisions of this document.

Technical Committee members should send comments on this specification to the Technical Committee's email list. Others should send comments to the Technical Committee by using the "Send A Comment" button on the Technical Committee's web page at [http://www.oasis](http://www.oasis-open.org/committees/sca-bindings/)[open.org/committees/sca-bindings/.](http://www.oasis-open.org/committees/sca-bindings/)

For information on whether any patents have been disclosed that may be essential to implementing this specification, and any offers of patent licensing terms, please refer to the Intellectual Property Rights section of the Technical Committee web page [\(http://www.oasis](http://www.oasis-open.org/committees/sca-bindings/ipr.php)[open.org/committees/sca-bindings/ipr.php.](http://www.oasis-open.org/committees/sca-bindings/ipr.php)

#### **Citation Format:**

When referencing this specification the following citation format should be used:

**SCA-JMSBINDING-v1.1** OASIS Committee Specification Draft 05, *Service Component Architecture JMS Binding Specification Version 1.1*, November 2010. [http://docs.oasis-open.org/opencsa/sca-bindings/sca-jmsbinding-1.1-spec](http://docs.oasis-open.org/opencsa/sca-bindings/sca-jmsbinding-1.1-spec-csd05.pdf)[csd05.pdf](http://docs.oasis-open.org/opencsa/sca-bindings/sca-jmsbinding-1.1-spec-csd05.pdf)

# **Notices**

Copyright © OASIS® 2006, 2010. All Rights Reserved.

All capitalized terms in the following text have the meanings assigned to them in the OASIS Intellectual Property Rights Policy (the "OASIS IPR Policy"). The full Policy may be found at the OASIS website.

This document and translations of it may be copied and furnished to others, and derivative works that comment on or otherwise explain it or assist in its implementation may be prepared, copied, published, and distributed, in whole or in part, without restriction of any kind, provided that the above copyright notice and this section are included on all such copies and derivative works. However, this document itself may not be modified in any way, including by removing the copyright notice or references to OASIS, except as needed for the purpose of developing any document or deliverable produced by an OASIS Technical Committee (in which case the rules applicable to copyrights, as set forth in the OASIS IPR Policy, must be followed) or as required to translate it into languages other than English.

The limited permissions granted above are perpetual and will not be revoked by OASIS or its successors or assigns.

This document and the information contained herein is provided on an "AS IS" basis and OASIS DISCLAIMS ALL WARRANTIES, EXPRESS OR IMPLIED, INCLUDING BUT NOT LIMITED TO ANY WARRANTY THAT THE USE OF THE INFORMATION HEREIN WILL NOT INFRINGE ANY OWNERSHIP RIGHTS OR ANY IMPLIED WARRANTIES OF MERCHANTABILITY OR FITNESS FOR A PARTICULAR PURPOSE.

OASIS requests that any OASIS Party or any other party that believes it has patent claims that would necessarily be infringed by implementations of this OASIS Committee Specification or OASIS Standard, to notify OASIS TC Administrator and provide an indication of its willingness to grant patent licenses to such patent claims in a manner consistent with the IPR Mode of the OASIS Technical Committee that produced this specification.

OASIS invites any party to contact the OASIS TC Administrator if it is aware of a claim of ownership of any patent claims that would necessarily be infringed by implementations of this specification by a patent holder that is not willing to provide a license to such patent claims in a manner consistent with the IPR Mode of the OASIS Technical Committee that produced this specification. OASIS may include such claims on its website, but disclaims any obligation to do so.

OASIS takes no position regarding the validity or scope of any intellectual property or other rights that might be claimed to pertain to the implementation or use of the technology described in this document or the extent to which any license under such rights might or might not be available; neither does it represent that it has made any effort to identify any such rights. Information on OASIS' procedures with respect to rights in any document or deliverable produced by an OASIS Technical Committee can be found on the OASIS website. Copies of claims of rights made available for publication and any assurances of licenses to be made available, or the result of an attempt made to obtain a general license or permission for the use of such proprietary rights by implementers or users of this OASIS Committee Specification or OASIS Standard, can be obtained from the OASIS TC Administrator. OASIS makes no representation that any information or list of intellectual property rights will at any time be complete, or that any claims in such list are, in fact, Essential Claims.

The names "OASIS", "SCA" and "Service Component Architecture" are trademarks of OASIS, the owner and developer of this specification, and should be used only to refer to the organization and its official outputs. OASIS welcomes reference to, and implementation and use of, specifications, while reserving the right to enforce its marks against misleading uses. Please see [http://www.oasis](http://www.oasis-open.org/who/trademark.php)[open.org/who/trademark.php](http://www.oasis-open.org/who/trademark.php) for above guidance.

# **Table of Contents**

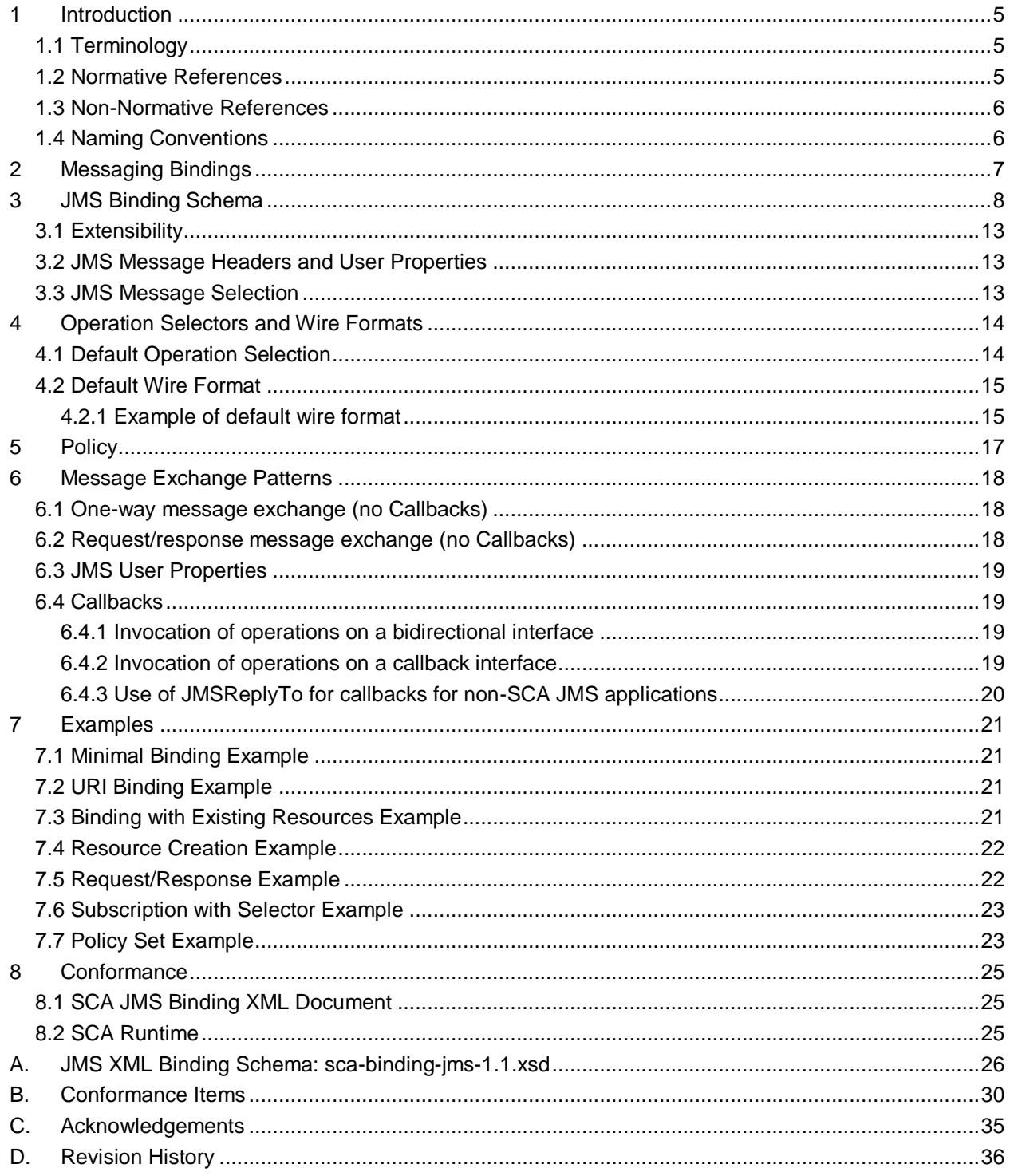

### <span id="page-4-1"></span>**1 Introduction**

This document specifies the means by which SCA composites and components, as defined in the SCA

- Assembly Specification **[\[SCA-Assembly\]](#page-5-0)**, connect to and access services using a messaging protocol. The connectivity is based on the Java Messaging Service **[\[JMS\]](#page-4-0)** and is provided by a binding.jms
- element which applies to the references and services of an SCA component or composite.
- The JMS binding provides JMS-specific details of the connection to the required JMS resources. It supports the use of Queue and Topic type destinations.
- The binding is especially well suited for use by services and references of composites that are directly
- deployed, as opposed to composites that are used as implementations of higher-level components.
- Services and references of deployed composites become system-level services and references, which
- are intended to be used by non-SCA clients.

### <span id="page-4-2"></span>**1.1 Terminology**

- The key words "MUST", "MUST NOT", "REQUIRED", "SHALL", "SHALL NOT", "SHOULD", "SHOULD NOT", "RECOMMENDED", "MAY", and "OPTIONAL" in this document are to be interpreted as described in [RFC Keywords](#page-4-4) [RFC2119].
- This specification uses predefined namespace prefixes throughout; they are given in the following list.
- Note that the choice of any namespace prefix is arbitrary and not semantically significant.
- 

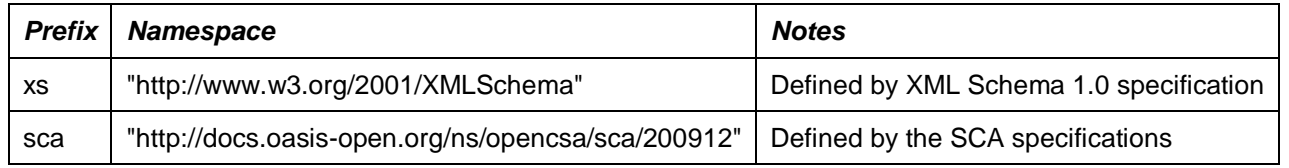

*Table 1-1: Prefixes and Namespaces used in this specification*

#### <span id="page-4-3"></span>**1.2 Normative References**

<span id="page-4-6"></span><span id="page-4-5"></span><span id="page-4-4"></span><span id="page-4-0"></span>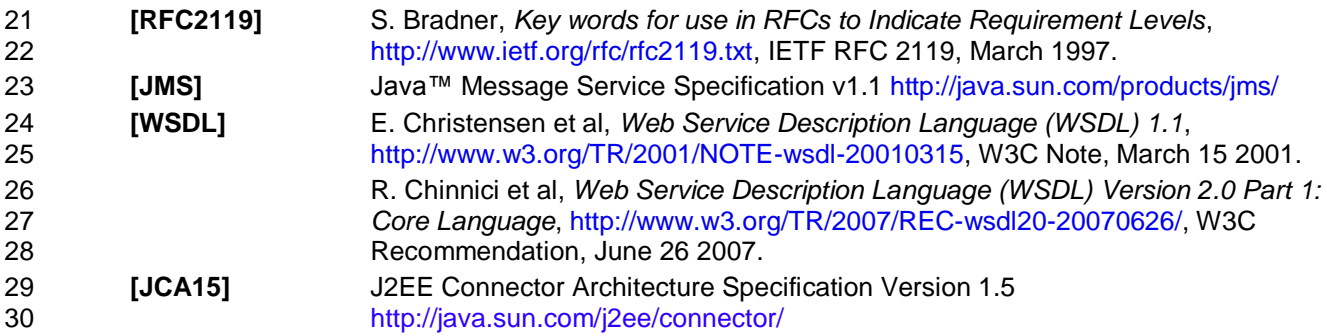

<span id="page-5-4"></span><span id="page-5-0"></span>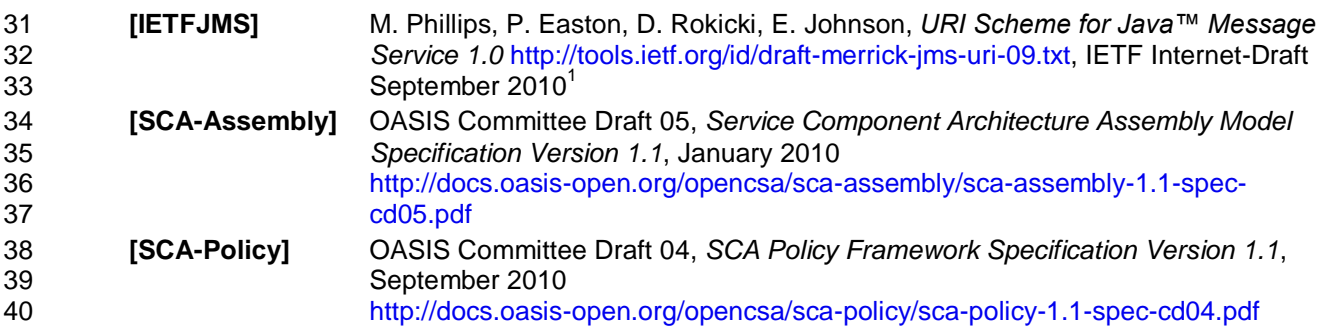

### <span id="page-5-3"></span><span id="page-5-1"></span>**1.3 Non-Normative References**

N/A

### <span id="page-5-2"></span>**1.4 Naming Conventions**

The naming conventions used by artefacts defined in this specification are:

- 45 The naming conventions defined by section 1.3 of the [SCA Assembly Specification \[SCA-Assembly\].](#page-5-0)
- 46 Where the names of elements and attributes consist partially or wholly of acronyms, the letters of the acronyms use the same case. When the acronym appears at the start of the name of an element or an attribute, or after a period, it is in lower case. If it appears elsewhere in the name of an element or an attribute, it is in upper case. For example, an attribute might be named "uri" or "jndiURL".
- Where the names of types consist partially or wholly of acronyms, the letters of the acronyms are in all upper case. For example, an XML Schema type might be named "JCABinding" or "MessageID".
- 52 . Values, including local parts of QName values, follow the rules for names of elements and attributes as stated above, with the exception that the letters of acronyms are in all upper case. For example, a value might be "JMSDefault" or "namespaceURI".

 Note that this URI scheme is currently in draft. The reference for this specification will be updated when the IETF standard is finalized

# <span id="page-6-0"></span>**2 Messaging Bindings**

Messaging bindings form a category of SCA bindings that represent the interaction of SCA composites

- with messaging providers. It is felt that documenting, and following this pattern is beneficial for
- implementers of messaging bindings, although it is not strictly necessary.
- This pattern is embodied in the JMS binding, described later.
- Messaging bindings utilize operation selector and wire format elements to provide the mapping from the
- native messaging format to an invocation on the target component. A default operation selection and
- data binding behavior is specified.
- In addition, each operation in the interface associated with the service or reference can have properties
- specified, that influence the way native messages are processed depending on the operation being invoked.

# <span id="page-7-0"></span><sup>66</sup> **3 JMS Binding Schema**

67 The JMS binding element is defined by the pseudo-schema in [Snippet 3-1.](#page-8-0)

```
68 <br />
Shinding.jms correlationScheme="QName"?<br>
69 initialContextFactory="xs:
                         initialContextFactory="xs:anyURI"?
 70 jndiURL="xs:anyURI"?
 71 name="NCName"?<br>72 requires="list
                         requires="list of QName"?
 73 policySets="list of QName"?<br>74 policySets="list of QName"?
 74 uri="xs:anyURI"? >
 75 <destination jndiName="xs:anyURI"? type="queue or topic"?<br>76 create="always or never or ifNotExist"?>
                             create="always or never or ifNotExist"?>
 77 <property name="NMTOKEN" type="string"?>*
 78 </destination>?<br>79 <connectionFact>
               79 <connectionFactory jndiName="xs:anyURI"?
 80 80 create="always or never or ifNotExist"?>
 81 <property name="NMTOKEN" type="string"?>*<br>82 </connectionFactory>?
 82 </connectionFactory>?<br>83 <activationSpec indiNa
 83 <activationSpec jndiName="xs:anyURI"?<br>84 create="always or nev
                                create="always or never or ifNotExist"?>
 85 <property name="NMTOKEN" type="string"?>*
 86 </activationSpec>?
 87
 88 <response><br>89 <esponse>
 89 (destination jndiName="xs:anyURI"? type="queue or topic"?<br>80 (create="always or never or ifNotExist"?>
                                  create="always or never or ifNotExist"?>
 91 <property name="NMTOKEN" type="string"?>*<br>92 </destination>?
                    92 </destination>?
 93 ConnectionFactory jndiName="xs:anyURI"?<br>94 Create="always or nev
 94 create="always or never or ifNotExist"?><br>95 create="NATOKEN" type="string"?>*
 95 \langleproperty name="NMTOKEN" type="string"?>*<br>96 </connectionFactory>?
 96 </connectionFactory>?<br>97 <activationSpec indiN
                    97 <activationSpec jndiName="xs:anyURI"?
 98 create="always or never or ifNotExist"?><br>99 coroperty name="NMTOKEN" type="string"?>*
                        99 <property name="NMTOKEN" type="string"?>*
100 </activationSpec>?
101 <wireFormat/>?
102 </response>?
103
104 <resourceAdapter name="NMTOKEN">?<br>105 <property name="NMTOKEN" type
105 <property name="NMTOKEN" type="string"?>*<br>106 </resourceAdapter>?
               </resourceAdapter>?
107
108 <headers type="string"?<br>109 deliveryMode="
109 deliveryMode="persistent or nonpersistent"?<br>110 timeToLive="long"?
110 timeToLive="long"?<br>111 priority="0...9"?
                         priority="0 .. 9"?>
112 <property name="NMTOKEN" type="boolean or byte or .. or String"?>*<br>113 </headers>?
               </headers>?
114
115 <messageSelection selector="string"?> 
116 <property name="NMTOKEN" type="string"?>* 
117 </messageSelection>?
118
               119 <operationProperties name="string" selectedOperation="string"?>
120 > <property name="NMTOKEN" type="string"?>*<br>121 > <headers type="string"?
                    <headers type="string"?
122 deliveryMode="persistent or nonpersistent"?<br>123 timeToLive="long"?
123 timeToLive="long"?<br>124 priority="0..9"?
                             priority="0 .. 9"?>
```

```
125 <property name="NMTOKEN" type="boolean or byte or .. or String"?>*
126 </headers>?<br>127 </operationProp
             127 </operationProperties>*
128
             <wireFormat ... />?
130 <operationSelector ... />?
131 </binding.jms>
```
- <span id="page-8-0"></span>*Snippet 3-1: binding.jms Pseudo-Schema*
- The binding can be used in one of two ways, either identifying existing JMS [\[JMS\]](#page-4-0) resources using JNDI names, or providing the required information to enable the JMS resources to be created.
- The *binding.jms* element has the attributes:
- */binding.jms* This is the JMS binding element. The element is extensible so that JMS binding implementers can add additional JMS provider-specific attributes and elements although such extensions are not guaranteed to be portable across runtimes.
- */binding.jms/@uri*  as defined in the [SCA Assembly Specification \[SCA-Assembly\].](#page-5-0) This attribute 140 identifies the destination, connection factory or activation spec, and other properties to be used to send/receive the JMS message. There is an implicit *@create="never"* for the resources referred to in the *@uri* attribute. Message header properties and the message selector set via the *@uri* attribute 143 take precedence over those specified in binding elements as defined in section [3.2.](#page-12-1)
- <span id="page-8-2"></span> The value of the *@uri* [attribute MUST have the format defined by the IETF URI Scheme for Java™](#page-29-1)  [Message Service 1.0 \[IETFJMS\]](#page-29-1) [BJM30001].
- [Snippet 3-2](#page-8-1) illustrates the structure of the URI and the set of property names that have specific semantics:

| 148 | $jms:jndi:?$ |
|-----|--------------|
|-----|--------------|

jndiURL=<jndi-url> &

```
150 jndiInitialContextFactory=<jndi-initial-context-factory> &
```

```
151 jndiConnectionFactoryName=<Connection-Factory-Name> &<br>152 delivervMode=<Deliverv-Mode> &
```
- deliveryMode=<Delivery-Mode> &
- timeToLive=<Time-To-Live> &
- 154 priority=<Priority> &<br>155 selector=<Message-Sel
- selector=<Message-Selector> &
- 156 <param-name>=<param-value> & ...
- <span id="page-8-1"></span>*Snippet 3-2: JMS URI Structure*
- <span id="page-8-3"></span> When the *@uri* [attribute is specified, the SCA runtime MUST raise an error if the referenced](#page-29-2)  [resources do not already exist](#page-29-2) [BJM30002].
- <span id="page-8-6"></span>When the *@uri* attribute is specified, the *destination* [element MUST NOT be present](#page-31-0) [BJM30034].
- **•** /binding.jms/@name as defined in th[e SCA Assembly Specification \[SCA-Assembly\].](#page-5-0)
- */binding.jms/@requires* as defined in the [SCA Assembly Specification \[SCA-Assembly\].](#page-5-0)
- */binding.jms/@policySets* as defined in the [SCA Assembly Specification \[SCA-Assembly\].](#page-5-0)
- */binding.jms/@correlationScheme*  identifies the correlation scheme used when sending reply or callback messages, default value is *"sca:messageID"*. Three specific behaviours are provided. "*sca:messageID*" indicates that response messages can be correlated with their requests by looking for the request's messageID header value in the response's correlationID header;
- "*sca:correlationID*" indicates that response messages can be correlated with their requests by
- looking for the request's correlationID header value in the response's correlationID header; "*sca:none*" indicates that the response's correlationID header is not to be used for this purpose and
- some other means is used for the correlation.
- <span id="page-8-4"></span> If the value of the *@correlationScheme* attribute is "*sca:messageID*[" the SCA runtime MUST set](#page-29-3)  [the correlation ID of replies to the message ID of the corresponding request](#page-29-3) [BJM30003].
- <span id="page-8-5"></span> If the value of the *@correlationScheme* attribute is "*sca:correlationID*[" the SCA runtime MUST set](#page-29-4)  [the correlation ID of replies to the correlation ID of the corresponding request](#page-29-4) [BJM30004].

<span id="page-9-9"></span><span id="page-9-8"></span><span id="page-9-7"></span><span id="page-9-6"></span><span id="page-9-5"></span><span id="page-9-4"></span><span id="page-9-3"></span><span id="page-9-2"></span><span id="page-9-1"></span><span id="page-9-0"></span> If the value of the *@correlationScheme* attribute is "*sca:correlationID*[" the SCA runtime MUST set](#page-29-5)  **[a non-null correlation ID value in requests that it sends](#page-29-5) [BJM30007].**  If the value of the *@correlationScheme* attribute is "*sca:none*[" the SCA runtime MUST NOT set the](#page-29-6)  179 correlation ID in responses that it sends<sup>[BJM30005]</sup>. [SCA runtimes MAY allow other values of the](#page-29-7) *@correlationScheme* attribute to indicate other [correlation schemes](#page-29-7) [BJM30006]. */binding.jms/@initialContextFactory* – the name of the JNDI initial context factory. 183 • /binding.jms/@jndiURL – the URL for the JNDI provider. */binding.jms/destination* – identifies the destination that is to be used to process requests by this binding. */binding.jms/destination/@type* - the type of the request destination. Valid values are "*queue*" and "*topic*". The default value is "*queue*". Whatever the value of the *destination/@type* [attribute, the SCA runtime MUST ensure a single](#page-29-8)  [response is delivered for request/response operations](#page-29-8) [BJM30010]. *binding.jms/destination/@jndiName* – the JNDI name of the JMS Destination that the binding uses to send or receive messages. The behaviour of this attribute is determined by the value of the *@create* attribute as follows: – If the *@create* attribute value for a *destination*, *[connectionFactory](#page-29-9)* or *activationSpec* element **is "always"** and the **@jndiName** attribute is present and the resource cannot be created at the location specified by the *@jndiName* attribute [then the SCA runtime MUST raise an error](#page-29-9) [BJM30011]. If the *@create* attribute value for a *destination*, *[connectionFactory](#page-31-1)* or *activationSpec* element **is "always" and the** *@jndiName* attribute is not present and the resource cannot be created, then **[the SCA runtime MUST raise an error](#page-31-1) [BJM30037].**  If the *@jndiName* attribute is omitted this specification places no restriction on the JNDI location of the created resource. – If the *@create* attribute value for a *destination*, *[connectionFactory](#page-29-10)* or *activationSpec* element is "*ifNotExist*" then the *@jndiName* [attribute MUST specify the location of the possibly existing](#page-29-10)  **[resource](#page-29-10)** [BJM30012]. If the *@create* attribute value for a *destination*, *[connectionFactory](#page-29-11)* or *activationSpec* element is "*ifNotExist*" and the resource [does not exist at the location](#page-29-11) identified by the *@jndiName* **attribute and [cannot be created there then the SCA runtime MUST raise an error](#page-29-11) [BJM30013].**  If the *@create* attribute value for a *destination*, *[connectionFactory](#page-29-12)* or *activationSpec* element is "*ifNotExist*" and the *@jndiName* [attribute refers to an existing resource that is not a JMS](#page-29-12)  [Destination of the approprate type, a JMS connection factory or a JMS activation spec](#page-29-12)  211 respectively [then the SCA runtime MUST raise an error](#page-29-12) [BJM30014]. – If the *@create* attribute value for a *destination*, *[connectionFactory](#page-29-13)* or *activationSpec* element is "*never*" and the *@jndiName* [attribute is not specified, or the resource is not present at the](#page-29-13)  location identified by the *@jndiName* [attribute, or the location refers to a resource of an incorrect](#page-29-13)  [type then the SCA runtime MUST raise an error](#page-29-13) [BJM30015]. */binding.jms/destination/@create* – indicates whether the destination should be created when the containing composite is deployed. Valid values are "*always*", "*never*" and "*ifNotExist*". *"always"* indicates that new resources are created for use by this binding; *"never"* indicates that existing resources are used and none created; *"ifNotExist"* indicates that if the resources already exist those are used, otherwise new ones are created. Refer to the *destination/@jndiName* attribute for a detailed definition of each case. The default value is "*ifNotExist*". */binding.jms/destination/property* – defines properties to be used to create the destination, if required.

- */binding.jms/connectionFactory* identifies the connection factory that the binding uses to process request messages. The attributes of this element follow the rules defined for the *destination* element.
- <span id="page-10-0"></span> A *binding.jms* [element MUST NOT include both a](#page-30-0) *connectionFactory* element and an *[activationSpec](#page-30-0)* element [BJM30017].
- When the *[connectionFactory](#page-30-1)* element is present as a child of the *binding.jms* element, then the [destination MUST be defined either by the](#page-30-1) *destination* element child of the *binding.jms* element or the *@uri* [attribute of the](#page-30-1) *binding.jms* element [BJM30018].
- <span id="page-10-1"></span> */binding.jms/activationSpec* – identifies the activation spec that the binding uses to connect to a JMS destination to process request messages. The attributes of this element follow the rules defined for the *destination* element.
- If the *activationSpec* [element is present as a child of the](#page-30-2) *binding.jms* element and the destination is [also specified via a](#page-30-2) *destination* element child of the *binding.jms* element or the *@uri* attribute of the *binding.jms* element [then it MUST refer to the same JMS destination](#page-30-2) as the *activationSpec* [BJM30019].
- <span id="page-10-3"></span><span id="page-10-2"></span> The *activationSpec* [element MUST NOT be present when the binding is being used for an SCA](#page-30-3)  [reference](#page-30-3) [BJM30020].
- */binding.jms/response* defines the resources used for handling response messages (receiving responses for a reference, and sending responses from a service).
- */binding.jms/response/destination* identifies the destination that is to be used to process responses by this binding. Attributes follow the rules defined for the parent's *destination* element. For a service, this destination is used to send responses to messages that have a null value for the *JMSReplyTo* destination. For a reference, this destination is used to receive reply messages
- */binding.jms/response/connectionFactory* identifies the connection factory that the binding uses to process response messages. The attributes of this element follow those defined for the *destination* element.
- <span id="page-10-4"></span> A *response* [element MUST NOT include both a](#page-30-4) *connectionFactory* element and an *activationSpec* **[element](#page-30-4)** [BJM30021].
- */binding.jms/response/activationSpec* identifies the activation spec that the binding uses to connect to a JMS destination to process response messages. The attributes of this element follow those defined for the *destination* element.
- <span id="page-10-5"></span> If a *response/destination* and *[response/activationSpec](#page-30-5)* element are both specified they MUST [refer to the same JMS destination](#page-30-5) [BJM30022].
- <span id="page-10-6"></span> The *response/activationSpec* [element MUST NOT be present when the binding is being used for an](#page-30-6)  **[SCA service](#page-30-6)** [BJM30023].
- */binding.jms/response/wireFormat* identifies the wire format used by responses sent or received by this binding. This value overrides the *wireFormat* specifed at the binding level. Wire formats for 261 this binding are described in Section [4.](#page-13-0)
- */binding.jms/headers* this element specifies values to be set for standard JMS headers. These values apply to requests from a reference and responses from a service. Sectio[n 3.2](#page-12-1) defines the priority rules for determining the values for JMS headers and user properties.
- */binding.jms/headers/@type, @deliveryMode, @timeToLive, @priority* specifies the value to use for the JMS header property JMSType, JMSDeliveryMode, JMSTimeToLive or JMSPriority respectively. Valid values for *@deliveryMode* are *"persistent"* and *"nonpersistent"*, corresponding to the values defined in the JMS Specification **[\[JMS\]](#page-4-0)** for the JMSDeliveryMode message header, with *"persistent"* being the default; valid values for *@priority* are *"0"* to *"9"*, where *"0"* indicates lowest priority and *"9"* highest priority, with *"4"* being the default; valid values for *@timeToLive* are positive integers, with 0 indicating unlimited time and being the default value.
- */binding.jms/headers/property* specifies the value and type for the named JMS user property.
- */binding.jms/messageSelection* this element specifies JMS message selection options. This element applies to a service receiving messages from the request destination or for a reference receiving messages from the callback or reply-to destination.
- */binding.jms/messageSelection/@selector* specifies the value to use for the JMS message selector. Sectio[n 3.3](#page-12-2) defines the priority rules for determining the values for the message selector.
- */binding.jms/resourceAdapter* specifies name, type and properties of the Resource Adapter Java bean.

 The *resourceAdapter* [element MUST be present when JMS resources are to be created for a JMS](#page-31-2)  provider that implements the JCA 1.5 Specification [JCA15] [specification, and is ignored otherwise](#page-31-2) [BJM30031].

- <span id="page-11-3"></span><span id="page-11-0"></span>[SCA runtimes MAY place restrictions on the properties of the resource adapter](#page-30-7) Java bean that can be set using the *[resourceAdapter](#page-30-7)* element [BJM30028].
- For JMS providers that do not implement the [JCA 1.5 specification](#page-4-5) [JCA15], information necessary for resource creation can be added in provider-specific elements or attributes allowed by the extensibility of the *binding.jms* element.
- */binding.jms/operationProperties* specifies various properties that are specific to the processing of a particular operation.
- */binding.jms/operationProperties/@name* The name of the operation in the interface.
- */binding.jms/operationProperties/@selectedOperation* The value generated by the
- *operationSelector* that corresponds to the operation in the service or reference interface identified by the *operationProperties/@name* attribute. If this attribute is omitted then the value defaults to the value of the *operationProperties/@name* attribute.
- <span id="page-11-1"></span> The value of the *[operationProperties/@selectedOperation](#page-31-3)* attribute MUST be unique across the containing *[binding.jms](#page-31-3)* element [BJM30029].
- */binding.jms/operationProperties/property* specifies properties specific to this operation. These properties are intended to be used to parameterize the *wireFormat* identified for the binding for a particular operation.
- <span id="page-11-2"></span> [The SCA runtime SHOULD make the](#page-31-4) *operationProperties* element corresponding to the *[selectedOperation](#page-31-4)* available to the *wireFormat* implementation [BJM30030].
- */binding.jms/operationProperties/headers* this element specifies values to be set for standard JMS headers. These values apply to requests from a reference and responses from a service. Section [3.2](#page-12-1) defines the priority rules for determining the values for JMS headers and user properties.
- */binding.jms/operationProperties/headers/@type, @deliveryMode, @timeToLive, @priority* specifies the value to use for the JMS header property JMSType, JMSDeliveryMode, JMSTimeToLive or JMSPriority, respectively. Refer to the description of the *binding.jms/headers* element for the valid values for these attributes.
- */binding.jms/operationProperties/headers/property* specifies the value and type for the named JMS user property.
- */binding.jms/wireFormat* identifies the wire format used by requests and responses sent or received by this binding. Wire formats for this binding are described in Section [4.](#page-13-0)
- */binding.jms/operationSelector* identifies the operation selector used when receiving requests for a service. If specified for a reference this provides the default operation selector for callbacks if not specified via a callback service element. Operation selectors for this binding are described in Section [3.2.](#page-12-1)

<span id="page-11-4"></span> The *binding.jms* [element MUST conform to the XML schema defined in sca-binding-jms-1.1.xsd](#page-31-5) [BJM30036].

#### <span id="page-12-0"></span>**3.1 Extensibility**

 The JMS binding allows further customization of the binding element and its subelements with vendor specific attributes or elements. This is done by providing extension points in the schema; refer to Appendix [A,](#page-25-0) ["JMS XML Binding Schema: sca-binding-jms-1.1.xsd"](#page-25-0) for the locations of these extension points.

### <span id="page-12-1"></span>**3.2 JMS Message Headers and User Properties**

 The JMS binding can be configured to specify that JMS headers are set to specific values in messages sent by the SCA runtime. The binding provides several places where JMS message headers and user properties can be specified at different levels of granularity.

- The type of the JMS user property is specified via the property/@type attribute using one of the values define in the JMS specification **[\[JMS\]](#page-4-0)**: "boolean", "byte", "short", "int", "long", "float", "double", "String" (the default), or "xs:string". "xs:string" and "String" both represent the String user property type, "xs:string" is for backward compatibility only and its use is deprecated.
- [When sending messages for a JMS binding, the SCA runtime MUST set each of the JMSType,](#page-30-8)
- 333 JMSDeliveryMode, JMSTimeToLive and JMSPriority headers to values specified in the binding definition **in the following priority order:**
- [1\) the value for the header specified in the](#page-30-8) *@uri* attribute (highest priority);
- [2\) the value for the header specified in the](#page-30-8) *operationProperties/headers* element matching the [operation being invoked;](#page-30-8)
- [3\) the value for the header specified in the](#page-30-8) *headers* element;
- <span id="page-12-3"></span> [4\) the default value for the header as specified by the definition of the](#page-30-8) *binding.jms/headers* element [\(lowest priority\)](#page-30-8) [BJM30024].
- 341 When sending messages for a JMS binding, the SCA runtime MUST set each named user property with 342 type and value specified in the binding definition in the following priority order:
- 343 1) the type and value for the named user property specified in an
- *operationProperties/headers/property* [element matching the name of the operation being invoked](#page-30-9)  [\(highest priority\);](#page-30-9)
- <span id="page-12-4"></span> [2\) the type and value for the named user property specified in a](#page-30-9) *headers/property* element (lowest **priority** [BJM30025].

#### <span id="page-12-2"></span>**3.3 JMS Message Selection**

 Message selectors can be specified for the JMS binding to receive a specific subset of messages from a given destination, such that only messages that match the selector are delivered to a given JMS binding.

- This allows more than one JMS binding to share a destination.
- [When receiving messages for a JMS binding, the SCA runtime MUST use a message selector if specified](#page-30-10)  [in the binding definition in the following priority order:](#page-30-10)
- [1\) the value for the message selector specified in the](#page-30-10) *@uri* attribute value's "selector" parameter [\(highest priority\);](#page-30-10)
- [2\) the value for the message selector specified in the](#page-30-10) *messageSelection/@selector* attribute;
- <span id="page-12-5"></span> [3\) otherwise no message selector is used \(lowest priority\)](#page-30-10) [BJM30026].

# <span id="page-13-0"></span>**4 Operation Selectors and Wire Formats**

 In general messaging providers deal with message formats and destinations. There is not usually a built- in concept of "operation" that corresponds to that defined in a [WSDL \[WSDL\]](#page-4-6) portType. Messages have a wire format which corresponds in some way to the schema of an input or output message of an operation in the interface of a service or reference, however additional information is required in order for an SCA runtime to know how to identify the operation and understand the wire format of messages.

 The process of identifying the operation to be invoked is *operation selection*; the information that describes the contents of messages is a *wire format*. The *binding* element as described in the [SCA](#page-5-0)  [Assembly Specification \[SCA-Assembly\]](#page-5-0) provides the means to identify specific operation selection via the *operationSelector* element and the wire format of messages received and to be sent using the *wireFormat* element.

- When the service with a JMS binding receives a message, the SCA runtime resolves the name of the
- operation in the service's interface that is to be invoked by using the *operationSelector* and
- *operationProperties* elements defined for the binding. The *resolved operation name* is defined as follows:
- 373 If the selected operation name generated by the **operationSelector** matches the value of an *operationProperties/@selectedOperation* attribute then the resolved operation name is the value of the *operationProperties/@name* attribute.
- 376 Otherwise the resolved operation name is the selected operation name generated by the *operationSelector*.
- 378 When a message is received at an SCA service with JMS binding and the resolved operation name is in 379 the target component's interface, the SCA runtime MUST invoke the target component using the resolved [operation name](#page-31-6) [BJM40010].
- <span id="page-13-6"></span><span id="page-13-5"></span> [When a message is received at an SCA service with JMS binding and the resolved operation name is not](#page-31-7)  [in the target component's interface the SCA runtime MUST raise an error](#page-31-7) [BJM40011].
- No standard means is provided for linking the *wireFormat* or *operationSelector* elements with the runtime components that implement their behavior.
- The following sections describe the default *operationSelector* and *wireFormat* for a JMS binding.
- <span id="page-13-2"></span>386 The SCA runtime MUST support the default JMS wire format and operation selector behavior, and MAY [provide additional means to override it](#page-31-8) [BJM40001].

### <span id="page-13-1"></span>**4.1 Default Operation Selection**

 The following defines the **default operation selection algorithm** when receiving a request at a service, or a callback at a reference. When using the default operation selection algorithm, the selected operation name is determined as follows:

- 392 If there is only one operation on the service's interface, then that operation is the selected operation name;
- **•** Otherwise, if the JMS user property "*scaOperationName*" is present, then the value of that user property is used as the selected operation name;
- Otherwise, if the message is a JMS text or bytes message containing XML, then the selected operation name is the local name of the root element of the XML payload;
- Otherwise, the selected operation name is "*onMessage*".
- <span id="page-13-4"></span> When a *binding.jms* element specifies the *[operationSelector.jmsDefault](#page-31-9)* element, the SCA runtime [MUST use the default operation selection algorithm to determine the selected operation](#page-31-9) [BJM40008].
- If no *operationSelector* [element is specified then SCA runtimes MUST use](#page-31-10)
- <span id="page-13-3"></span>*[operationSelector.jmsDefault](#page-31-10)* as the default [BJM40002].

#### <span id="page-14-0"></span>403 **4.2 Default Wire Format**

404 The default wire format maps between a *JMSMessage* and the object(s) expected by the component

405 implementation. We encourage component implementers to avoid exposure of JMS [\[JMS\]](#page-4-0) APIs to 406 component implementations, however in the case of an existing implementation that expects a

407 *JMSMessage*, this provides for simple reuse of that as an SCA component.

- 408 When using the default wire format, the message body is mapped to the parameters or return value of the 409 target operation as follows:
- 410 If there is a single parameter that is a *JMSMessage*, then the *JMSMessage* is passed as is.
- 411 Otherwise, if the *JMSMessage* is not a JMS text message or bytes message containing XML it is 412 invalid.
- 413 Otherwise if there is a single parameter, or for the return value, the JMS text or bytes XML payload is 414 the XML serialization of that parameter according to the WSDL schema for the message.
- 415 Otherwise the multiple parameters are encoded in XML using the document wrapped style, according 416 to the WSDL schema for the message.
- <span id="page-14-7"></span>417 When a *binding.jms* element specifies the *wireFormat.jmsDefault* [element, the SCA runtime MUST use](#page-31-11)  418 [the default wire format](#page-31-11) [BJM40009].
- 419 When using the default wire format to send request messages, if there is a single parameter and the
- 420 interface includes more than one operation, the SCA runtime MUST set the JMS user property 421 "*scaOperationName*[" to the name of the operation being invoked](#page-31-12) [BJM40003].
- <span id="page-14-4"></span><span id="page-14-2"></span>422 When using the default wire format an SCA runtime MUST be able to receive both JMS text and bytes 423 [messages](#page-31-13) [BJM40005].
- <span id="page-14-5"></span>424 When using the default wire format an SCA runtime MUST send either a JMS text or a JMS bytes 425 [message](#page-31-14) [BJM40006].
- <span id="page-14-6"></span>426 When using the default wire format an SCA runtime MAY provide additional configuration to allow 427 [selection between JMS text or bytes messages to be sent](#page-31-15) [BJM40007].
- 428 If no *wireFormat* [element is specified in a JMS binding then SCA runtimes MUST use](#page-31-16)
- <span id="page-14-3"></span>429 *[wireFormat.jmsDefault](#page-31-16)* as the default [BJM40004].

#### <span id="page-14-1"></span>430 **4.2.1 Example of default wire format**

```
431 For the interface definition in Snippet 4-1:
```

```
432 <wsdl:definitions name="Coordinates"<br>433 targetNamespace="http://tempuri.org/
433 targetNamespace="http://tempuri.org/coordinates"<br>434 mlns:tns="http://tempuri.org/coordinates"
434 xmlns:tns="http://tempuri.org/coordinates" 
435 xmlns:wsdl="http://schemas.xmlsoap.org/wsdl/" 
436 xmlns:xsd="http://www.w3.org/2001/XMLSchema"><br>437 <wsdl:types>
               <wsdl:types>
438 <xsd:schema targetNamespace="http://tempuri.org/coordinates"> 
439 \langle xsd:element \ name="setCoordinates" ><br>440 \langle xsd:complexTwo>440 <xsd:complexType><br>441 <xsd:sequence>
441 <xsd:sequence> 
442 <xsd:element name="x" type="xsd:int"/><br>443 <xsd:element name="v" type="xsd:int"/>
443 <xsd:element name="y" type="xsd:int"/><br>444 </xsd:sequence>
444 </xsd:sequence><br>445 </xsd:complexType
                      445 </xsd:complexType> 
446 </xsd:element> 
447 \langle xsd:schema\rangle<br>448 \langle wsd1:types\rangle</wsdl:types>
449<br>450
450 <wsdl:message name="setCoordinatesRequestMsg"><br>451 <wsdl:part element="tns:setCoordinates" name
                 451 <wsdl:part element="tns:setCoordinates" name="setCoordinatesParameters"/> 
452 </wsdl:message> 
453<br>454
454 <wsdl:portType name="Coordinates"> 
                 455 <wsdl:operation name="setCoordinates">
```
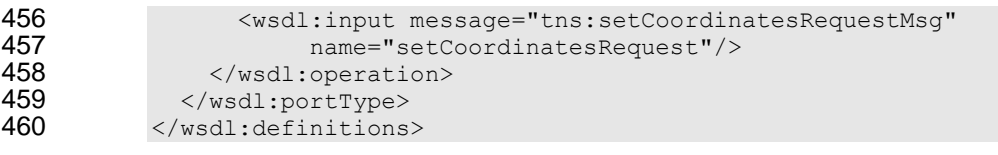

<span id="page-15-0"></span>461 *Snippet 4-1: Example WSDL Interface Definition*

462 When the **setCoordinates** operation is invoked via a reference with a JMS binding that uses the default 463 wire format, the message sent from the JMS binding is a JMS text or bytes message with the content wire format, the message sent from the JMS binding is a JMS text or bytes message with the content 464 shown in [Snippet 4-2:](#page-15-1)

```
465 <setCoordinates xmlns="http://tempuri.org/coordinates"><br>466 < < x>10</ x>
466 \xi_{x>10<}/x><br>467 \xi_{y>5<}/y>467 \langle y \rangle5</y>468 \langle y \ranglesetCoord
                468 </setCoordinates>
```
<span id="page-15-1"></span>469 *Snippet 4-2: JMS Message Content for setCoordinates Operation o[f Snippet 4-1](#page-15-0)*

### <span id="page-16-0"></span>**5 Policy**

 The JMS binding provides attributes that control the sending of messages, requests from references and replies from services. These values can be set directly on the binding element for a particular service or reference, or they can be set using policy intents. An example of setting these via intents is shown later.

- <span id="page-16-1"></span>[JMS binding implementations MUST support the JMS intent](#page-32-0) [BJM50001].
- <span id="page-16-2"></span> [The JMS intent MUST always be included in the](#page-32-1) *@alwaysProvides* attribute of the JMS *bindingType* [BJM50002]
- The following standard intents can also be supported by JMS binding implementations, by inclusion in the *@alwaysProvides* or *@mayProvides* attribute of the JMS *bindingType*:
- 479 · atLeastOnce
- 480 · atMostOnce
- ordered
- The *atLeastOnce*, *atMostOnce* and *ordered* intents are defined in the [SCA Policy Specification \[SCA-](#page-5-3)[Policy\]](#page-5-3) document in section 8, "Reliability Policy".
- This specification does not define a fixed relationship between the reliability intents and the persistence of
- JMS messages. Deployers/assemblers can configure a nonpersistent delivery mode via the
- *@deliveryMode* or *@uri* attribute, in order to provide higher performance with a decreased quality of
- service. However a binding.jms element configured with a nonpersistent delivery mode might not be able to satisfy the *atLeastOnce* policy intent. The [SCA Policy Specification \[SCA-Policy\]](#page-5-3) requires that an error
- be raised if the SCA runtime is unable to support the intents on a binding in combination with the specific
- configuration of that binding.

## <span id="page-17-0"></span>**6 Message Exchange Patterns**

 This section describes the message exchange patterns that are possible when using the JMS binding, including one-way, request/response and callbacks. [JMS \[JMS\]](#page-4-0) has a looser concept of message exchange patterns than WSDL, so this section explains how JMS messages that are sent and received by the SCA runtime relate to the WSDL input/output messages. Each operation in a WSDL interface is either one-way or request/response. Callback interfaces can include both one-way and request/response operations.

### <span id="page-17-1"></span>**6.1 One-way message exchange (no Callbacks)**

 A one-way message exchange is one where a request message is sent that does not require or expect a corresponding response message. These are represented in WSDL as an operation with an *input* element and no *output* elements and no *fault* elements.

 For an SCA reference with a JMS binding [and unidirectional interface, when a request message is sent](#page-32-2)  [as part of a one-way MEP, the SCA runtime SHOULD NOT set the](#page-32-2) *JMSReplyTo* destination header in [the JMS message that it creates, regardless of whether the JMS binding has a](#page-32-2) *response* element with a *[destination](#page-32-2)* defined [BJM60001].

<span id="page-17-3"></span> For an SCA service with a JMS binding [and unidirectional interface, when a request message is received](#page-32-3)  [as part of a one-way MEP, the SCA runtime MUST ignore the](#page-32-3) *JMSReplyTo* destination header in the

- <span id="page-17-4"></span>[JMS message, and not](#page-32-3) raise an error [BJM60002].
- The use of one-way exchanges when using a bidirectional interface is described in section [6.4.](#page-18-1)

### <span id="page-17-2"></span>**6.2 Request/response message exchange (no Callbacks)**

 A request/response message exchange is one where a request message is sent and a response message is expected, possibly identified by its correlation identifier. These are represented in WSDL as an operation with an *input* element and an *output* and/or a *fault* element.

 [For an SCA reference with a JMS binding, when a request message is sent as part of a request/response](#page-32-4)  [MEP, and the JMS binding has a](#page-32-4) *response* element with a *destination* defined, then the SCA runtime MUST use that destination for the *JMSReplyTo* [header in the JMS message it creates for the request](#page-32-4) [BJM60004].

- <span id="page-17-6"></span>518 For an SCA reference with a JMS binding, when a request message is sent as part of a request/response
- [MEP, and the JMS binding does not have a](#page-32-5) *response* element with a *destination* defined, the SCA
- <span id="page-17-7"></span>520 runtime MUST provide an appropriate destination on which to receive response messages and use that
- destination for the *JMSReplyTo* [header in the JMS message it creates for the request](#page-32-5) [BJM60005].

 For an SCA reference with a JMS binding [that does not have a destination specified via the response](#page-32-6)  element, the SCA runtime MUST either [receive response messages as defined by the binding's](#page-32-6)  *@correlationScheme* [attribute, or use a unique destination for each request/response interaction](#page-32-6)

- <span id="page-17-8"></span>[BJM60006].
- [For an SCA reference with a JMS binding that has a destination specified via the response element, the](#page-32-7)  [SCA runtime MUST receive response messages as defined by the binding's](#page-32-7) *@correlationScheme*
- [attribute](#page-32-7) [BJM60003].
- <span id="page-17-5"></span> [For an SCA service with a JMS binding, when a response message is sent as part of a request/response](#page-32-8)  [MEP where the request message included a non-null](#page-32-8) *JMSReplyTo* destination, the SCA runtime MUST [send the response message to that destination](#page-32-8) [BJM60007].

<span id="page-17-9"></span> [For an SCA service with a JMS binding, when a response message is sent as part of a request/response](#page-32-9)  [MEP where the request message included a null](#page-32-9) *JMSReplyTo* destination and the JMS binding includes a *response/destination* [element the SCA runtime MUST send the response message to that destination](#page-32-9)

<span id="page-17-10"></span>[BJM60008].

- [For an SCA service with a JMS binding, when a response message is sent as part of](#page-32-10) a request/response [MEP where the request message included a null](#page-32-10) *JMSReplyTo* destination and the JMS binding does not
- include a *response/destination* [then an error SHOULD be raised by the SCA runtime](#page-32-10) [BJM60009].
- <span id="page-18-4"></span> [For an SCA service with a JMS binding, when a response message is sent as part of a request/response](#page-32-11)  [MEP the SCA runtime MUST set the correlation identifier in the JMS message that it creates for the](#page-32-11)
- [response as defined by the JMS binding's](#page-32-11) *@correlationScheme* attribute [BJM60010].
- <span id="page-18-5"></span>The use of request/response exchanges when using a bidirectional interface is described in section [6.4.](#page-18-1)

### <span id="page-18-0"></span>**6.3 JMS User Properties**

- This protocol assigns specific behavior to JMS user properties:
- "*scaCallbackDestination*" holds a JMS URI that identifies the Destination to which callback messages are sent, in the format defined by the IETF URI Scheme for Java™ Message Service 1.0 **[\[IETFJMS\]](#page-5-4)**.

#### <span id="page-18-1"></span>**6.4 Callbacks**

- Callbacks are SCA's way of representing bidirectional interfaces, where messages are sent in both
- directions between a client and a service. A callback is the invocation of an operation on a service's
- callback interface. A callback operation can be one-way or request/response. Messages that correspond to one-way or request/response operations on a bidirectional interface use either the
- *scaCallbackDestination* user property (for request/response) or the *JMSReplyTo* destination (for one-
- way) to identify the destination to which messages are to be sent when operations are invoked on the
- callback interface. The use of *JMSReplyTo* for this purpose is to enable interaction with non-SCA JMS applications, as described below.
- [SCA runtimes MUST follow the behavior described in section 6.4](#page-33-0) and its subsections when *binding.jms* [is used in both the forward and callback directions](#page-33-0) [BJM60018].
- <span id="page-18-10"></span> SCA runtimes can use different bindings for forward calls and callbacks, however the behavior and requirements on messages is vendor-specific.

### <span id="page-18-2"></span>**6.4.1 Invocation of operations on a bidirectional interface**

- [For an SCA reference with a JMS binding and a bidirectional interface, when a request message is sent](#page-33-1) [as part of a request/response MEP](#page-33-1) the SCA runtime MUST set the *scaCallbackDestination* user [property in the message it creates to a JMS URI string, in the format defined by the IETF URI Scheme for](#page-33-1)  Java™ Message Service 1.0 **[IETFJMS]**[, that identifies the destination to which callback messages are to](#page-33-1)  [be sent](#page-33-1) [BJM60011].
- <span id="page-18-6"></span> [For an SCA reference with a JMS binding and bidirectional interface, when a request message is sent as](#page-33-2)  [part of a one-way MEP the SCA runtime MUST set the](#page-33-2) destination to which callback messages are to be
- 569 sent as the **JMSReplyTo** destination [in the message it creates](#page-33-2) [BJM60012].
- <span id="page-18-7"></span> [For an SCA reference with a JMS binding and bidirectional interface, when a request message is sent as](#page-33-3)  part of [a request/response MEP, the SCA runtime MUST set the](#page-33-3) *JMSReplyTo* header in the message it [creates as described in section 6.2](#page-33-3) [BJM60013].
- <span id="page-18-8"></span> For both one-way and request/response operations, the reference's callback service can be used to identify the destination to which callback messages are to be sent.
- [For an SCA reference with a JMS binding and bidirectional interface, the SCA runtime MUST identify the](#page-33-4)
- 576 callback destination from the reference's callback service binding if present, or supply a suitable callback [destination if not present](#page-33-4) [BJM60014].
- <span id="page-18-9"></span><span id="page-18-3"></span>**6.4.2 Invocation of operations on a callback interface**
- An SCA service with a callback interface can invoke operations on that callback interface by sending messages to the destination identified by the *scaCallbackDestination* user property, the *JMSReplyTo*
- destination, or the destination identified by the service's callback reference JMS binding.

 For an SCA service with a JMS binding, the *callback destination* is identified as follows, in order of priority:

- **•** The **scaCallbackDestination** identified by an earlier request/response operation, if not null;
- **•** the *JMSReplyTo* destination identified by an earlier one-way operation, if not null;
- 586 the request destination of the service's callback reference JMS binding, if specified

 [For an SCA service with a JMS binding, when a callback request message is sent for either a one-way or](#page-33-5)  588 request/response MEP, the SCA runtime MUST send the callback request message to the callback [destination.](#page-33-5) [BJM60015].

<span id="page-19-1"></span>590 For an SCA service with a JMS binding, when a callback request message is sent and no callback

<span id="page-19-2"></span> [destination can be identified then the SCA runtime SHOULD](#page-33-6) raise an error, and MUST throw an [exception to the caller of the callback operation](#page-33-6) [BJM60016].

- 
- 593 For an SCA service with a JMS binding, when a callback request message is sent the SCA runtime<br>594 MUST set the JMSReplyTo destination in the callback request message as defined in sections 6.1 MUST set the *JMSReplyTo* [destination in the callback request message as defined in sections 6.1](#page-33-7) or 6.2
- <span id="page-19-3"></span>[as appropriate for the type of the callback operation invoked](#page-33-7) [BJM60017].

#### <span id="page-19-0"></span>**6.4.3 Use of JMSReplyTo for callbacks for non-SCA JMS applications**

When interacting with non-SCA JMS applications, the assembler can choose to model a

request/response message exchange using a bidirectional interface with a one-way operation in the

forward and callback interfaces. In this case it is likely that the non-SCA JMS application does not

support the use of the *scaCallbackDestination* user property. To support this, for one-way messages

the *JMSReplyTo* header is used to identify the destination to be used to deliver callback messages, as

described in sections [6.4.1](#page-18-2) an[d 6.4.2.](#page-18-3)

### <span id="page-20-0"></span>**7 Examples**

 The following snippets show the *sca.composite* file for the *MyValueComposite* file containing the *service* element for the MyValueService and a *reference* element for the StockQuoteService. Both the service and the reference use a JMS binding.

### <span id="page-20-1"></span>**7.1 Minimal Binding Example**

 [Snippet 7-1](#page-20-4) shows the JMS binding being used with no further attributes or elements. In this case, it is left to the deployer to identify the resources to which the binding is connected.

```
610 <?xml version="1.0" encoding="UTF-8"?><br>611 <composite xmlns="http://docs.oasis-op
             611 <composite xmlns="http://docs.oasis-open.org/ns/opencsa/sca/200912"
612 name="MyValueComposite">
613
614 <service name="MyValueService">
615 <interface.java interface="services.myvalue.MyValueService"/>
616 <br />
\frac{1}{5} <br />
\frac{1}{5} <br />
\frac{1}{5} <br />
\frac{1}{5} <br />
\frac{1}{5} <br />
\frac{1}{5} <br />
\frac{1}{5} <br />
\frac{1}{5} <br />
\frac{1}{5} <br />
\frac{1}{5} <br />
\frac{1}{5} <br />
\frac{1}{5} <br />
\frac{1}{5617 </service>
618
619 <reference name="StockQuoteService">
620 <interface.java interface="services.stockquote.StockQuoteService"/>
621 <binding.jms/>
622 \langle /reference>
623 </composite>
```
<span id="page-20-4"></span>*Snippet 7-1: Minimal Binding Example*

### <span id="page-20-2"></span>**7.2 URI Binding Example**

 [Snippet 7-2](#page-20-5) shows the JMS binding using the *@uri* attribute to specify the connection type and its information:

```
628 <?xml version="1.0" encoding="UTF-8"?><br>629 <composite xmlns="http://docs.oasis-op
            629 <composite xmlns="http://docs.oasis-open.org/ns/opencsa/sca/200912"
630 name="MyValueComposite">
631
632 <service name="MyValueService">
633 <interface.java interface="services.myvalue.MyValueService"/>
                     634 <binding.jms uri="jms:MyValueServiceQueue?
635 activationSpecName=MyValueServiceAS&<br>636 activationSpecName=MyValueServiceAS&
                                              \cdots "/>
637 </service>
638
639 <reference name="StockQuoteService">
640 <interface.java interface="services.stockquote.StockQuoteService"/><br>641 <br />
<br />
<br />
<br />
<br />
<br />
<br />
<br />
<br />
<br />
<br />
<br />
<br />
<br />
<br />
<br />
<br />
<br />
<br />
<br />
<br />
                     641 <binding.jms uri="jms:StockQuoteServiceQueue?
642 connectionFactoryName=StockQuoteServiceQCF&
643 deliveryMode=1&<br>644 deliveryMode=1&<br>\ldots "/>
644 ... "/><br>645 ... </reference>
645 \le/reference><br>646 \le/composite>
           646 </composite>
```
<span id="page-20-5"></span>*Snippet 7-2: Binding Example with URI Specified*

### <span id="page-20-3"></span>**7.3 Binding with Existing Resources Example**

[Snippet 7-3](#page-21-2) shows the JMS binding using existing resources:

```
650 <?xml version="1.0" encoding="UTF-8"?><br>651 <composite xmlns="http://docs.oasis-op
            651 <composite xmlns="http://docs.oasis-open.org/ns/opencsa/sca/200912"
652 name="MyValueComposite">
```

```
653
654 <service name="MyValueService">
655 <interface.java interface="services.myvalue.MyValueService"/>
656 <br />
\leqbinding.jms>
657 <destination jndiName="MyValueServiceQ" create="never"/><br>658 <activationSpec indiName="MyValueServiceAS" create="neve
                        658 <activationSpec jndiName="MyValueServiceAS" create="never"/>
659 </binding.jms><br>660 </service>
660 </service><br>661 </composite>
           </composite>
```
<span id="page-21-2"></span>662 *Snippet 7-3: Binding Example Using Existing Resources*

### <span id="page-21-0"></span>663 **7.4 Resource Creation Example**

664 [Snippet 7-4](#page-21-3) shows the JMS binding providing information to create JMS resources rather than using 665 existing ones:

```
666 <?xml version="1.0" encoding="UTF-8"?>
667 <composite xmlns="http://docs.oasis-open.org/ns/opencsa/sca/200912"
                       668 name="MyValueComposite">
669<br>670
670 <service name="MyValueService"><br>671 <interface.java interface="
671 <interface.java interface="services.myvalue.MyValueService"/>
672 <binding.jms><br>673 <estinat
                        673 <destination jndiName="MyValueServiceQueue" create="always">
674 <property name="prop1">XYZ</property><br>675 <br/></broperty name="destName">MyValueDest
                            675 <property name="destName">MyValueDest</property>
676 </destination>
677 <activationSpec jndiName="MyValueServiceAS" create="always"/>
678 <resourceAdapter jndiName="com.example.JMSRA"/><br>679 </binding.jms>
679 </binding.jms><br>680 </service>
               680 </service>
681
682 <reference name="StockQuoteService"><br>683 <interface.java interface="servi
683 <interface.java interface="services.stockquote.StockQuoteService"/><br>684 <br/>>>>>>>>>>
684 <binding.jms><br>685 <a>>><a>><destinat</a>
                        685 <destination jndiName="StockQuoteServiceQueue"/>
686 <connectionFactory jndiName="StockQuoteServiceQCF"/>
687 <resourceAdapter name="com.example.JMSRA"/><br>688 </binding.ims>
                    </binding.jms>
689 \langle/reference><br>690 \langle/composite>
           </composite>
```
<span id="page-21-3"></span>691 *Snippet 7-4: Binding Example that Creates a Resource*

### <span id="page-21-1"></span>692 **7.5 Request/Response Example**

```
693 Snippet 7-5 shows the JMS binding using existing resources to support request/response operations. 
694 The service uses the JMSReplyTo destination to send response messages, and does not specify a 
695 response queue:
```

```
696 <?xml version="1.0" encoding="UTF-8"?><br>697 <composite xmlns="http://docs.oasis-ope
697 <composite xmlns="http://docs.oasis-open.org/ns/opencsa/sca/200912"
                        name="MyValueComposite">
699
700 <service name="MyValueService">
701 <interface.java interface="services.myvalue.MyValueService"/>
702 <binding.jms correlationScheme="sca:messageID">
703 <destination jndiName="MyValueServiceQ" create="never"/><br>704 <activationSpec indiName="MyValueServiceAS" create="neve
704 <activationSpec jndiName="MyValueServiceAS" create="never"/><br>705 </binding.ims>
705 </binding.jms><br>706 </service>
                </service>
707
708 <reference name="StockQuoteService"><br>709 <interface.java_interface="servi
                    709 <interface.java interface="services.stockquote.StockQuoteService"/>
```

```
710 <binding.jms correlationScheme="sca:messageID">
711 <destination jndiName="StockQuoteServiceQueue"/>
712 <connectionFactory jndiName="StockQuoteServiceQCF"/>
713 <response>
714 <destination jndiName="MyValueResponseQueue"/>
                    715 <activationSpec jndiName="MyValueResponseAS"/>
716 </response>
717 </binding.jms><br>718 </reference>
           </reference>
719 </composite>
```
<span id="page-22-2"></span>720 *Snippet 7-5: Binding Example with a Response*

### <span id="page-22-0"></span>721 **7.6 Subscription with Selector Example**

722 [Snippet 7-6](#page-22-3) shows how the JMS binding is used in order to consume messages from existing JMS 723 infrastructure. The JMS binding subscribes using selector:

```
724 <?xml version="1.0" encoding="UTF-8"?>
725 <composite xmlns="http://docs.oasis-open.org/ns/opencsa/sca/200912"
726 name="MyValueComposite">
727 <service name="MyValueService"><br>728 <interface.iava interface="
728 <interface.java interface="services.myvalue.MyValueService"/>
729 <binding.jms> 
                    730 <destination jndiName="MyValueServiceTopic" create="never"/> 
731 <connectionFactory jndiName="StockQuoteServiceTCF"
732 create="never"/> 
733 <messageSelection selector="Price&qt;1000"/>
734 </binding.jms><br>735 </service>
735 </service><br>736 </composite>
         </composite>
```
<span id="page-22-3"></span>737 *Snippet 7-6: Binding Example with a Selector*

### <span id="page-22-1"></span>738 **7.7 Policy Set Example**

739 A policy set defines the manner in which intents map to JMS binding properties. [Snippet 7-7](#page-23-0) illustrates an 740 example of a policy set that defines values for the *@priority* attribute using the "*priority*" intent, and also 741 allows setting of a value for a user JMS property using the "*log*" intent.

```
742 <policySet name="JMSPolicy"
743 provides="priority log"
                        appliesTo="binding.jms">
745
746 <intentMap provides="priority" default="medium"><br>747 < squalifier name="high">
747 <qualifier name="high">
748 <headers priority="9"/><br>749 </qualifier>
                    749 </qualifier>
750 <qualifier name="medium">
751 <headers priority="4"/>
752 </qualifier><br>753 <a>a> <a>
753 <qualifier name="low">
754 <headers priority="0"/><br>755 </aualifier>
755 </qualifier><br>756 </arr />
756 </arr />
756 </arr />
756 </arr />
756 </arr />
756 </arr />
756 </arr />
756 </arr />
757 </arr />
758 </arr />
758 </arr />
758 </arr />
758 </arr />
758 </arr />
758 </arr />
758 </arr 
                756 </intentMap>
757
758 <intentMap provides="log">
759 <qualifier>
760 <headers>
761 <property name="user_example_log">logged</property><br>762 </headers>
762 </headers><br>763 </aualifier>
                    763 </qualifier>
764 </intentMap>
765 </policySet>
```
- <span id="page-23-0"></span>766 *Snippet 7-7: Example Policy Set*
- 767 Given the policy set in [Snippet 7-7,](#page-23-0) the intents can be required on a service or reference as shown in 768 Shippet 7-8: [Snippet 7-8:](#page-23-1)

```
769 <reference name="StockQuoteService" requires="priority.high log"><br>770 <interface.java interface="services.stockquote.StockQuoteServi
770 <interface.java interface="services.stockquote.StockQuoteService"/>
771 <binding.jms><br>772 <destinat
772 <destination name="StockQuoteServiceQueue"/>
773 <connectionFactory name="StockQuoteServiceQCF"/><br>774 </binding.jms>
774 </binding.jms><br>775 </reference>
            </reference>
```
<span id="page-23-1"></span>776 *Snippet 7-8: Binding Example with Intents*

### <span id="page-24-0"></span>**8 Conformance**

 The XML schema pointed to by the RDDL document at the namespace URI, defined by this specification, are considered to be authoritative and take precedence over the XML schema defined in the appendix of this document. There are two categories of artifacts for which this specification defines conformance:

- a) SCA JMS Binding XML Document
- b) SCA Runtime

#### <span id="page-24-1"></span>**8.1 SCA JMS Binding XML Document**

An SCA JMS Binding XML document is an SCA Composite Document or an SCA ComponentType

- Document, as defined by the [SCA Assembly Specification](#page-5-0) [SCA-Assembly] Section 13.1 that uses the *binding.jms* element.
- An SCA JMS Binding XML document MUST be a conformant SCA Composite Document or an SCA
- ComponentType Document, as defined by the [SCA Assembly Specification](#page-5-0) [SCA-Assembly], and MUST
- comply with all statements in Appendix [B:](#page-29-0) ["Conformance Items"](#page-29-0) related to elements and attributes in an
- SCA JMS Binding XML document, notably all "MUST" statements have to be implemented.

#### <span id="page-24-2"></span>**8.2 SCA Runtime**

- An implementation that claims to conform to the requirements of an SCA Runtime defined in this specification has to meet the following conditions:
- 1. The implementation MUST comply with all statements in Appendix [B:](#page-29-0) ["Conformance Items"](#page-29-0) related to an SCA Runtime, notably all "MUST" statements have to be implemented
- 2. The implementation MUST conform to the [SCA Assembly Model Specification Version 1.1](#page-5-0) [SCA-[Assembly\],](#page-5-0) and to the [SCA Policy Framework Version 1.1](#page-5-3) [SCA-Policy]
- 3. The implementation MUST reject an SCA JMS Binding XML Document that is not conformant per Section [8.1](#page-24-1)

## <span id="page-25-0"></span><sup>800</sup> **A. JMS XML Binding Schema: sca-binding-jms-1.1.xsd**

```
801 <?xml version="1.0" encoding="UTF-8"?>
802 <!-- Copyright(C) OASIS(R) 2005,2010. All Rights Reserved.<br>803 0ASIS trademark. IPR and other policies apply. -->
             0ASIS trademark, IPR and other policies apply. -->
804 <schema xmlns="http://www.w3.org/2001/XMLSchema"<br>805 targetNamespace="http://docs.oasis-open.
805 targetNamespace="http://docs.oasis-open.org/ns/opencsa/sca/200912"<br>806 mins:sca="http://docs.oasis-open.org/ns/opencsa/sca/200912"
                806 xmlns:sca="http://docs.oasis-open.org/ns/opencsa/sca/200912"
807 elementFormDefault="qualified">
808
           809 <include schemaLocation="sca-core-1.1-cd05.xsd"/>
810<br>811
           811 <complexType name="JMSBinding">
812 <complexContent>
813 <extension base="sca:Binding"><br>814 <sequence>
                     <sequence>
815 <element name="destination" type="sca:JMSDestination"
816 minOccurs="0"/>
817 (and the choice minOccurs="0" maxOccurs="1"><br>818 (alement name="connectionFactory"
818 <element name="connectionFactory"<br>819 type="sca:JMSConnectionF
819 type="sca:JMSConnectionFactory"/><br>820 the settlement name="activationSpec" type="sca:JMSConnectionFactory"/>
820 <element name="activationSpec" type="sca:JMSActivationSpec"/><br>821 </choice>
821 </choice><br>822 <element
822 <element name="response" type="sca:JMSResponse" minOccurs="0"/><br>823 <element name="headers" type="sca:JMSHeaders" minOccurs="0"/>
823 <element name="headers" type="sca:JMSHeaders" minOccurs="0"/>
824 <element name="messageSelection" type="sca:JMSMessageSelection"<br>825 minOccurs="0"/>
825 minOccurs="0"/><br>826 minOccurs="0"/> <element name="resourceA
826 <element name="resourceAdapter" type="sca:JMSResourceAdapter" <a><br>827 minOccurs="0"/>
827 minOccurs="0"/><br>828 <element name="operation
                        828 <element name="operationProperties" 
829 type="sca:JMSOperationProperties"
830 minOccurs="0" maxOccurs="unbounded"/>
831 <element ref="sca:extensions" minOccurs="0" maxOccurs="1"/><br>832 </sequence>
832 </sequence>
833 <attribute name="correlationScheme" type="QName"<br>834 default="sca:messageID"/>
834 default="sca:messageID"/><br>835 <attribute name="initialContextFacto>
835 <attribute name="initialContextFactory" type="anyURI"/><br>836 <attribute name="indiURL" type="anyURI"/>
                     836 <attribute name="jndiURL" type="anyURI"/>
837 </extension>
838 </complexContent><br>839 </complexType>
           839 </complexType>
840<br>841
841 < simpleType name="JMSCreateResource"><br>842 < restriction base="string">
842 <restriction base="string">
                 843 <enumeration value="always"/>
844 <enumeration value="never"/>
845 <enumeration value="ifNotExist"/><br>846 </restriction>
846 </restriction><br>847 </simpleType>
           847 </simpleType>
848<br>849
           849 <complexType name="JMSDestination">
850 <sequence>
851 <element name="property" type="sca:BindingProperty"
852 minOccurs="0" maxOccurs="unbounded"/>
853 </sequence><br>854 <attribute
854 <attribute name="jndiName" type="anyURI"/><br>855 <attribute name="type" use="optional" defa
855 <attribute name="type" use="optional" default="queue">
                 856 <simpleType>
857 > <restriction base="string"><br>858 > <enumeration value="gueu
858 <enumeration value="queue"/><br>859 <enumeration value="topic"/>
                        859 <enumeration value="topic"/>
```

```
860 </restriction><br>861 </simpleType>
861 </simpleType><br>862 </attribute>
                </attribute>
863 <attribute name="create" type="sca:JMSCreateResource"<br>864 use="optional" default="ifNotExist"/>
864 use="optional" default="ifNotExist"/><br>865 </complexType>
            865 </complexType>
866
867 <complexType name="JMSConnectionFactory">
868 <sequence><br>869 <sequence>
869 <element name="property" type="sca:BindingProperty"<br>870 minOccurs="0" maxOccurs="unbounded"/>
                               870 minOccurs="0" maxOccurs="unbounded"/>
871 </sequence><br>872 <attribute
                872 <attribute name="jndiName" type="anyURI"/>
873 <attribute name="create" type="sca:JMSCreateResource"<br>874 = se="optional" default="ifNotExist"/>
                              use="optional" default="ifNotExist"/>
875 </complexType>
876
877 <complexType name="JMSActivationSpec"><br>878 <sequence>
878 <sequence><br>879 <elemen
879 <element name="property" type="sca:BindingProperty"<br>880 minOccurs="0" maxOccurs="unbounded"/>
880 minOccurs="0" maxOccurs="unbounded"/><br>881 </sequence>
881 </sequence><br>882 <attribute
882 <attribute name="jndiName" type="anyURI"/><br>883 <attribute name="create" type="sca:JMSCrea
883 <attribute name="create" type="sca:JMSCreateResource"<br>884 use="optional" default="ifNotExist"/>
884 use="optional" default="ifNotExist"/><br>885 </complexType>
            885 </complexType>
886
887 <complexType name="JMSResponse"><br>888 <sequence>
888 <sequence><br>889 <sequence>
889 <element ref="sca:wireFormat" minOccurs="0" maxOccurs="1"/><br>890 <element name="destination" type="sca:JMSDestination" minOc
890 <element name="destination" type="sca:JMSDestination" minOccurs="0"/><br>891 <choice minOccurs="0">
891 <choice minOccurs="0"><br>892 <element name="conn
                        892 <element name="connectionFactory" type="sca:JMSConnectionFactory"/> 
893 <element name="activationSpec" type="sca:JMSActivationSpec"/><br>894 </choice>
                    </choice>
895 </sequence><br>896 </complexType>
            896 </complexType>
897<br>898
898 <complexType name="JMSHeaders"><br>899 <sequence>
                899 <sequence>
900 <element name="property" type="sca:JMSUserProperty"<br>901 minOccurs="0" maxOccurs="unbounded"/>
901 minOccurs="0" maxOccurs="unbounded"/><br>902 </sequence>
902 </sequence><br>903 <attribute
903 <attribute name="type" type="string"/><br>904 <attribute name="delivervMode" default
904 <attribute name="deliveryMode" default="persistent"><br>905 <simpleType>
905 <simpleType><br>906 <simpleType>
906 > <restriction base="string"><br>907 > <enumeration value="pers
                           907 <enumeration value="persistent"/>
908 <enumeration value="nonpersistent"/><br>909 </restriction>
909 </restriction><br>910 </simpleType>
910 </simpleType><br>911 </attribute>
911 </attribute><br>912 <attribute n
912 <attribute name="timeToLive" type="long" default="0"/><br>913 <attribute name="priority" default="4">
                913 <attribute name="priority" default="4">
914 <simpleType>
915 > <restriction base="string"><br>916 > <enumeration value="0"/>
916 (Senumeration value="0"/><br>917 (Senumeration value="1"/>
917 (Senumeration value="1"/><br>918 (Senumeration value="2"/>
918 (919)<br>919 <enumeration value="2"/>
919
919 (1998) <enumeration value="3"/>
920 (1998) <enumeration value="4"/>
                           920 <enumeration value="4"/>
921 <enumeration value="5"/>
922 <enumeration value="6"/><br>923 <enumeration value="7"/>
                           923 <enumeration value="7"/>
```

```
924 <enumeration value="8"/>
925 <enumeration value="9"/><br>926 </restriction>
                      </restriction>
927 </simpleType><br>928 </attribute>
928 </attribute><br>929 </complexType>
           929 </complexType>
930<br>931
931 <complexType name="JMSMessageSelection"><br>932 <sequence>
932 <sequence> 
933 <element name="property" type="sca:BindingProperty"<br>934 minOccurs="0" maxOccurs="unbounded"/>
934 minOccurs="0" maxOccurs="unbounded"/><br>935 </sequence>
935 </sequence><br>936 <attribute
936 <attribute name="selector" type="string"/><br>937 </complexType>
           937 </complexType>
938<br>939
939 <complexType name="JMSResourceAdapter"><br>940 <sequence>
940 <sequence><br>941 <sequence>
941 <element name="property" type="sca:BindingProperty"<br>942 minOccurs="0" maxOccurs="unbounded"/>
942 minOccurs="0" maxOccurs="unbounded"/><br>943 </sequence>
943 </sequence><br>944 <attribute
944 <attribute name="name" type="string" use="required"/><br>945 </complexType>
           945 </complexType>
946<br>947
947 <complexType name="JMSOperationProperties"><br>948 <sequence>
948 <sequence><br>949 <sequence>
949 <element name="property" type="sca:BindingProperty"<br>950 minOccurs="0" maxOccurs="unbounded"/>
950 minOccurs="0" maxOccurs="unbounded"/>
951 <element name="headers" type="sca:JMSHeaders" minOccurs="0"/><br>952 </sequence>
952 </sequence><br>953 <attribute
953 <attribute name="name" type="string" use="required"/><br>954 <attribute name="selectedOperation" type="string"/>
954 <attribute name="selectedOperation" type="string"/><br>955 </complexType>
           955 </complexType>
956
957 <complexType name="BindingProperty"><br>958 <simpleContent>
958 <simpleContent><br>959 <extension b
959 <extension base="string">
960 <attribute name="name" type="NMTOKEN" use="required"/>
961 <attribute name="type" type="string" use="optional"<br>962 default="xs:string"/>
962 default="xs:string"/><br>963 </extension>
                   963 </extension>
964 </simpleContent><br>965 </complexType>
           965 </complexType>
966
967 <simpleType name="JMSUserPropertyType"><br>968 <restriction base="string">
968 <restriction base="string"><br>969 <enumeration value="bool
969 <enumeration value="boolean"/><br>970 <enumeration value="byte"/>
970 > <enumeration value="byte"/><br>971 > <enumeration value="short"/
                  971 <enumeration value="short"/>
972 <enumeration value="int"/><br>973 <enumeration value="long"/
973 > <enumeration value="long"/><br>974 > <enumeration value="float"/
974 <enumeration value="float"/><br>975 <enumeration value="double"/
975 <enumeration value="double"/>
976 > <enumeration value="String"/><br>977 > <enumeration value="xs:string"
                   977 <enumeration value="xs:string"/>
978 </restriction>
979 </simpleType>
980<br>981
981 <complexType name="JMSUserProperty"><br>982 <simpleContent>
982 <simpleContent><br>983 <sattension b
983 <extension base="string"><br>984 <attribute name="name"
                      984 <attribute name="name" type="NMTOKEN" use="required"/>
985 <attribute name="type" type="sca:JMSUserPropertyType"
986 use="optional" default="String"/>
987 </extension>
```
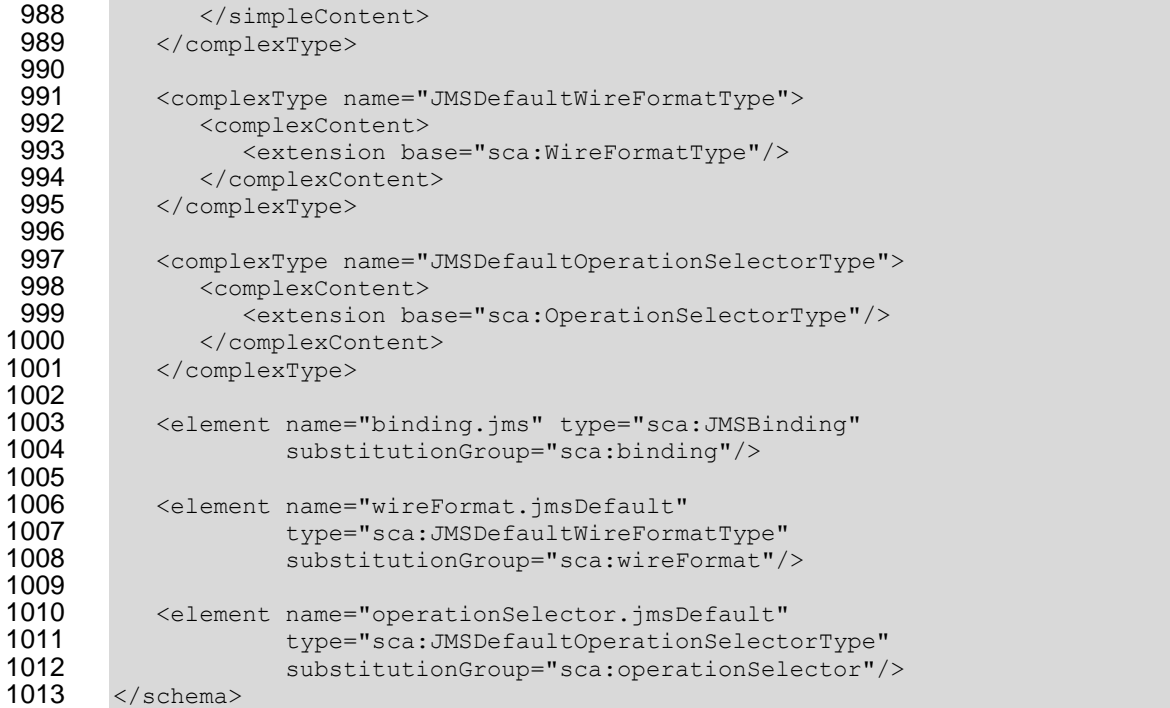

# <span id="page-29-0"></span><sup>1014</sup> **B. Conformance Items**

1015 This section contains a list of conformance items for the SCA JMS Binding specification.

<span id="page-29-13"></span><span id="page-29-12"></span><span id="page-29-11"></span><span id="page-29-10"></span><span id="page-29-9"></span><span id="page-29-8"></span><span id="page-29-7"></span><span id="page-29-6"></span><span id="page-29-5"></span><span id="page-29-4"></span><span id="page-29-3"></span><span id="page-29-2"></span><span id="page-29-1"></span>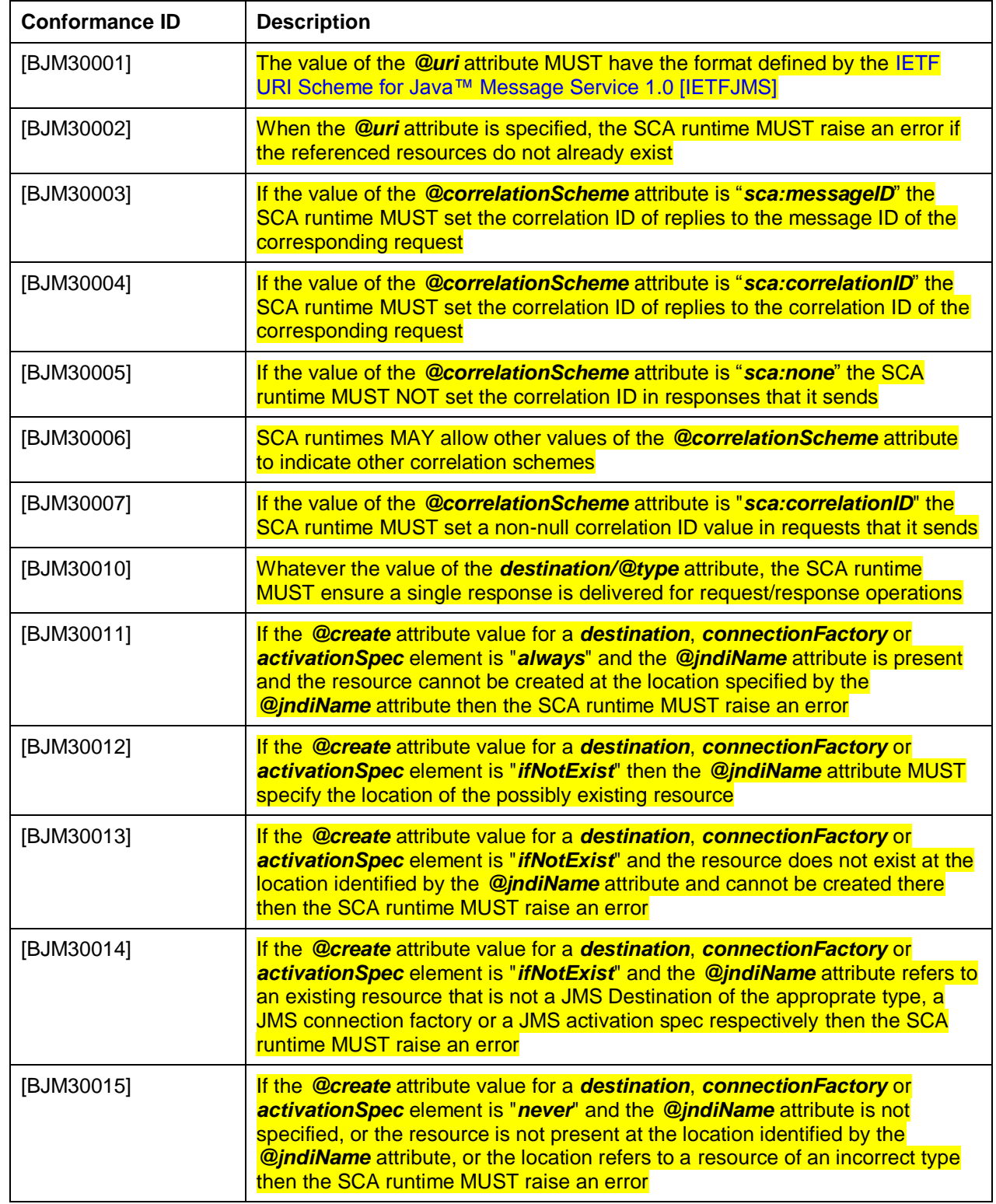

<span id="page-30-10"></span><span id="page-30-9"></span><span id="page-30-8"></span><span id="page-30-7"></span><span id="page-30-6"></span><span id="page-30-5"></span><span id="page-30-4"></span><span id="page-30-3"></span><span id="page-30-2"></span><span id="page-30-1"></span><span id="page-30-0"></span>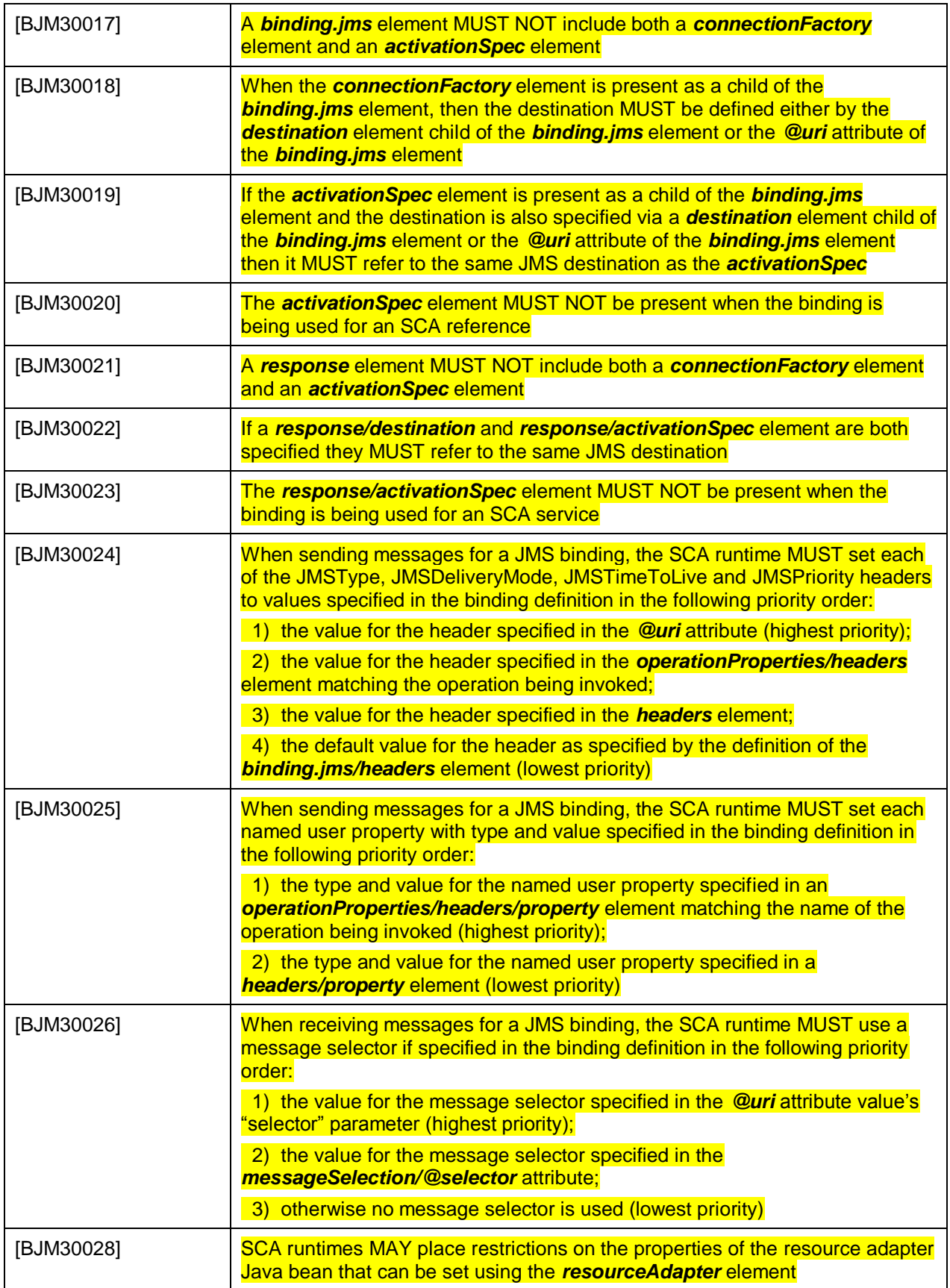

<span id="page-31-16"></span><span id="page-31-15"></span><span id="page-31-14"></span><span id="page-31-13"></span><span id="page-31-12"></span><span id="page-31-11"></span><span id="page-31-10"></span><span id="page-31-9"></span><span id="page-31-8"></span><span id="page-31-7"></span><span id="page-31-6"></span><span id="page-31-5"></span><span id="page-31-4"></span><span id="page-31-3"></span><span id="page-31-2"></span><span id="page-31-1"></span><span id="page-31-0"></span>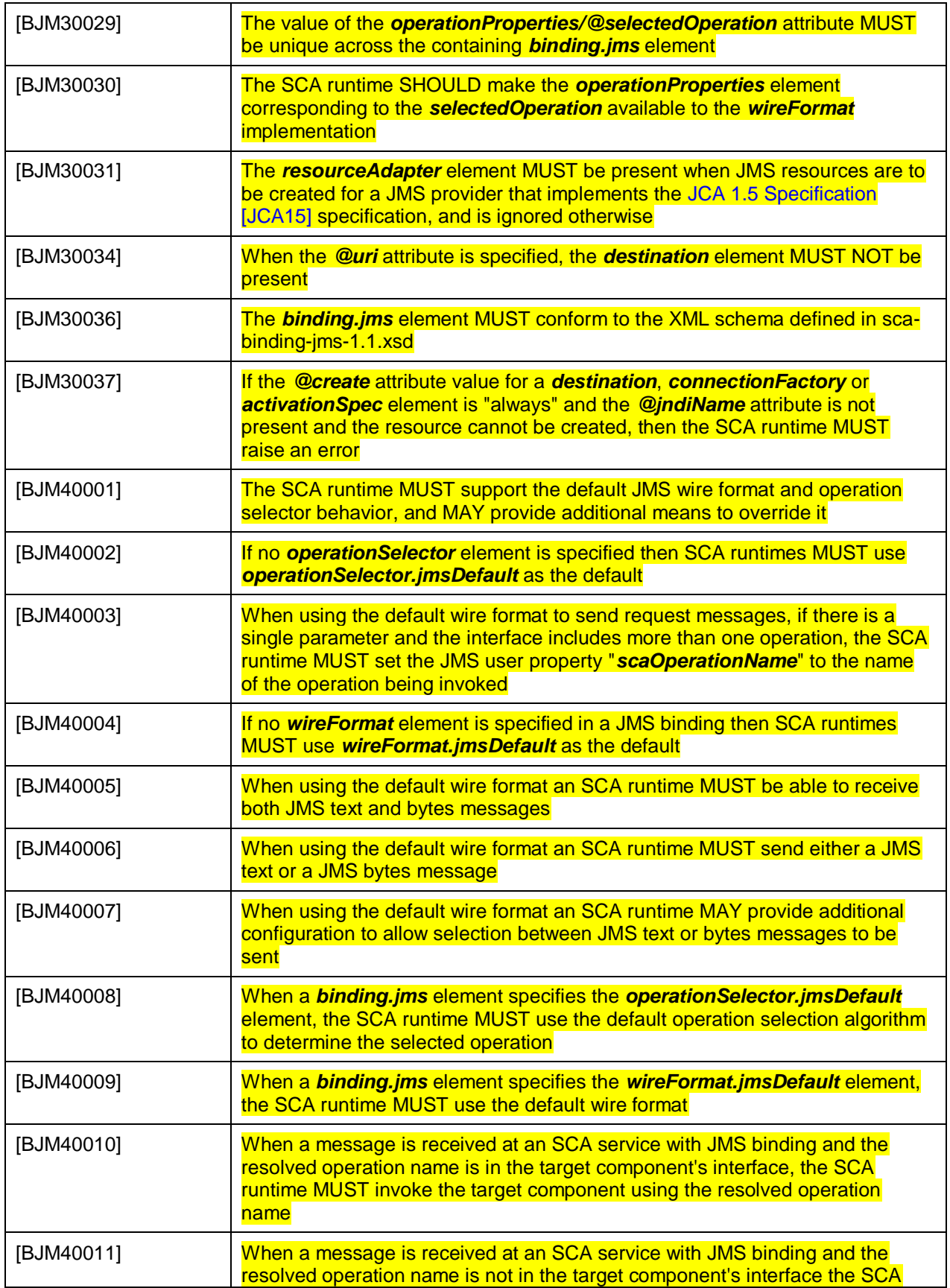

<span id="page-32-11"></span><span id="page-32-10"></span><span id="page-32-9"></span><span id="page-32-8"></span><span id="page-32-7"></span><span id="page-32-6"></span><span id="page-32-5"></span><span id="page-32-4"></span><span id="page-32-3"></span><span id="page-32-2"></span><span id="page-32-1"></span><span id="page-32-0"></span>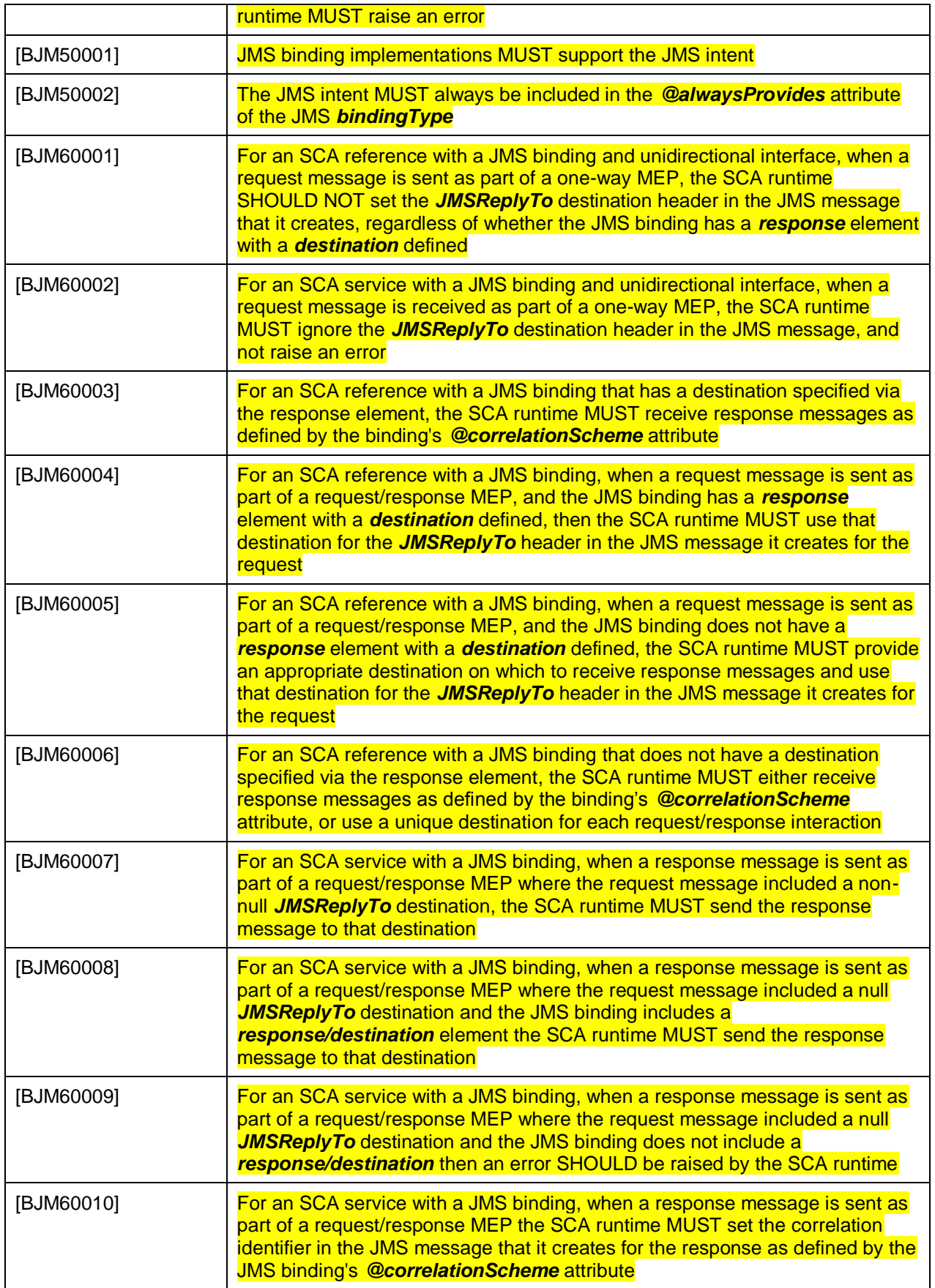

<span id="page-33-4"></span><span id="page-33-3"></span><span id="page-33-2"></span><span id="page-33-1"></span>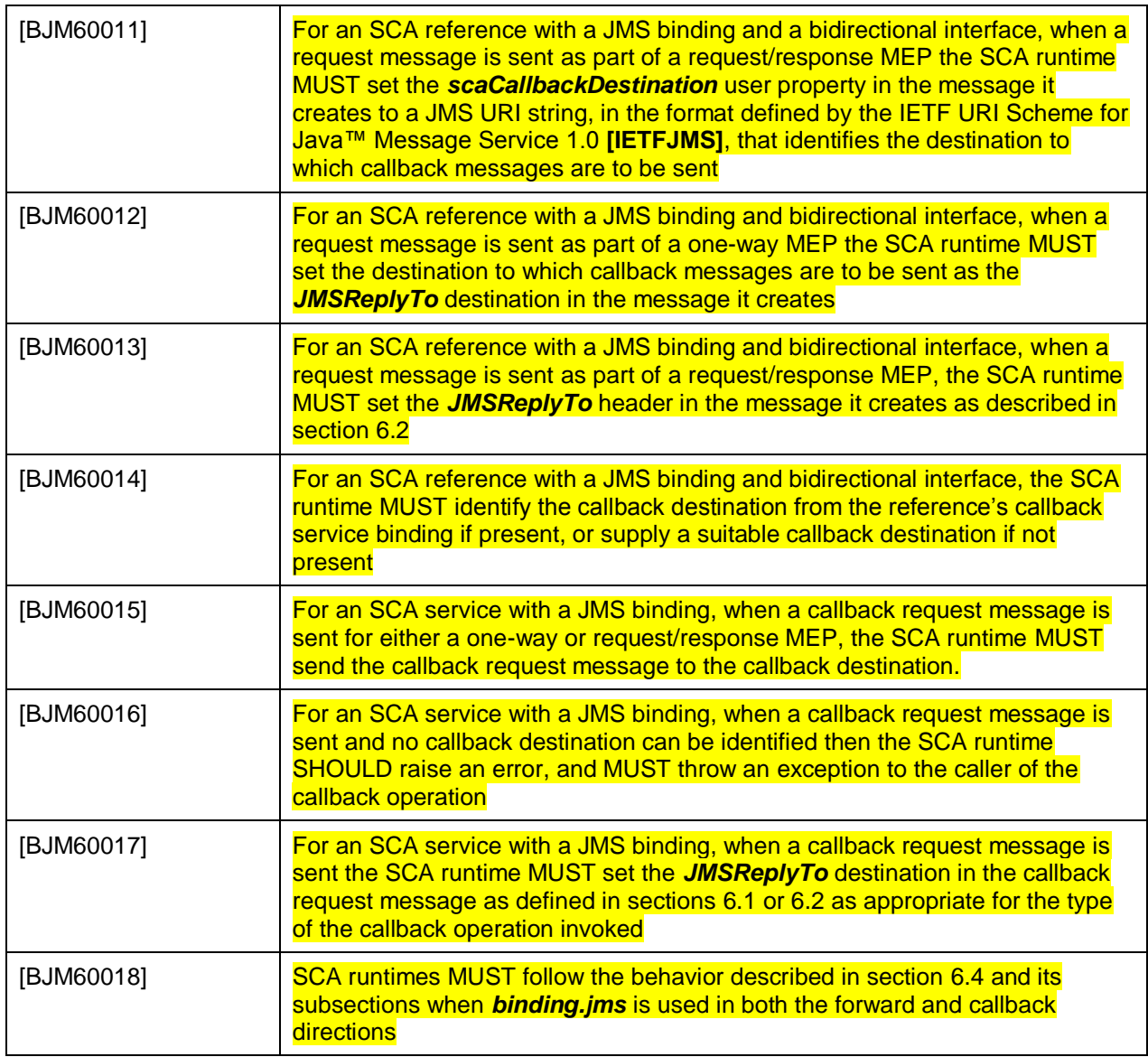

<span id="page-33-7"></span><span id="page-33-6"></span><span id="page-33-5"></span><span id="page-33-0"></span>1016

# <span id="page-34-0"></span><sup>1017</sup> **C. Acknowledgements**

1018 The following individuals have participated in the creation of this specification and are gratefully

- 1019 acknowledged:
- 1020 **Participants:**

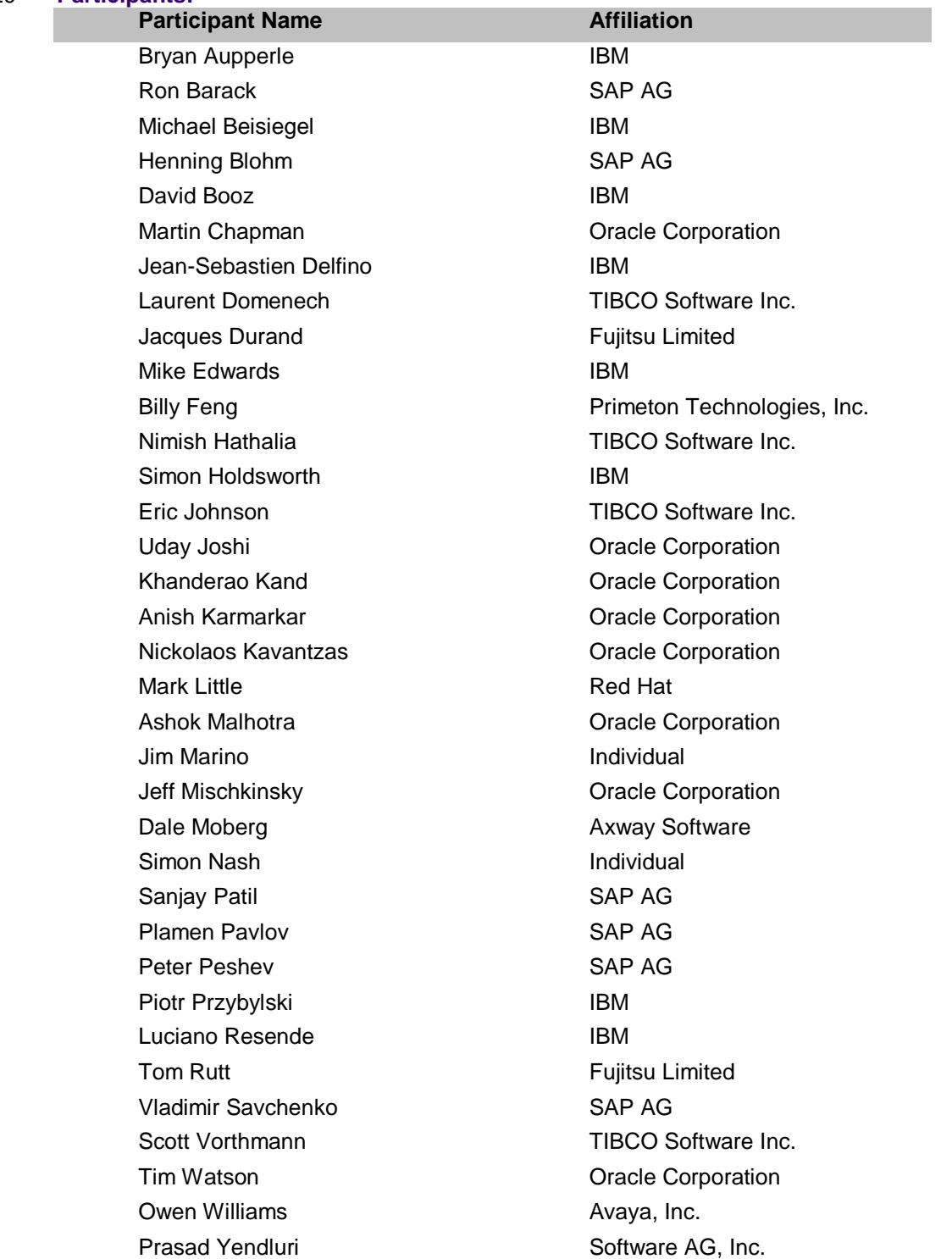

# <span id="page-35-0"></span><sup>1021</sup> **D. Revision History**

1022 [optional; should not be included in OASIS Standards]

1023

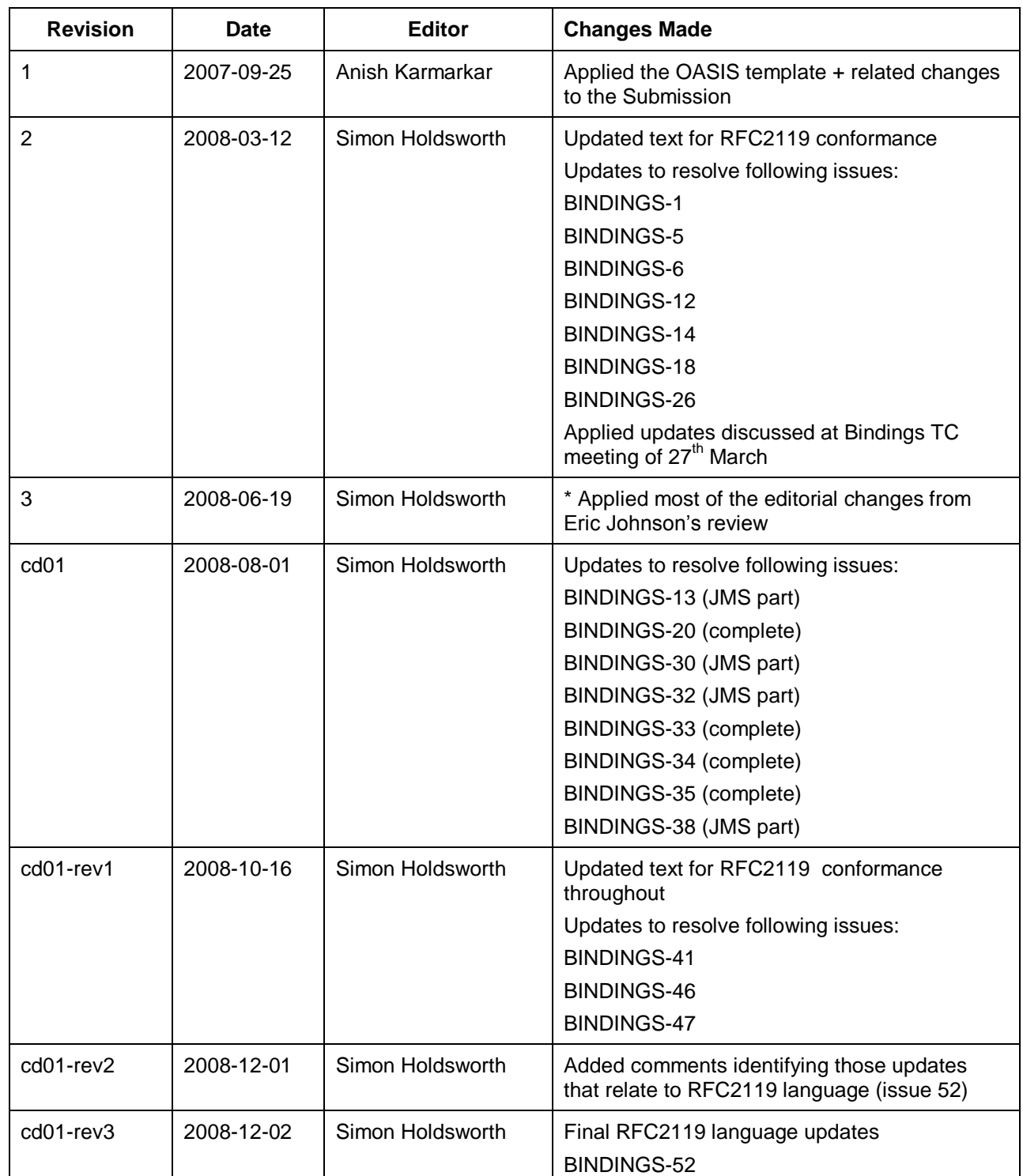

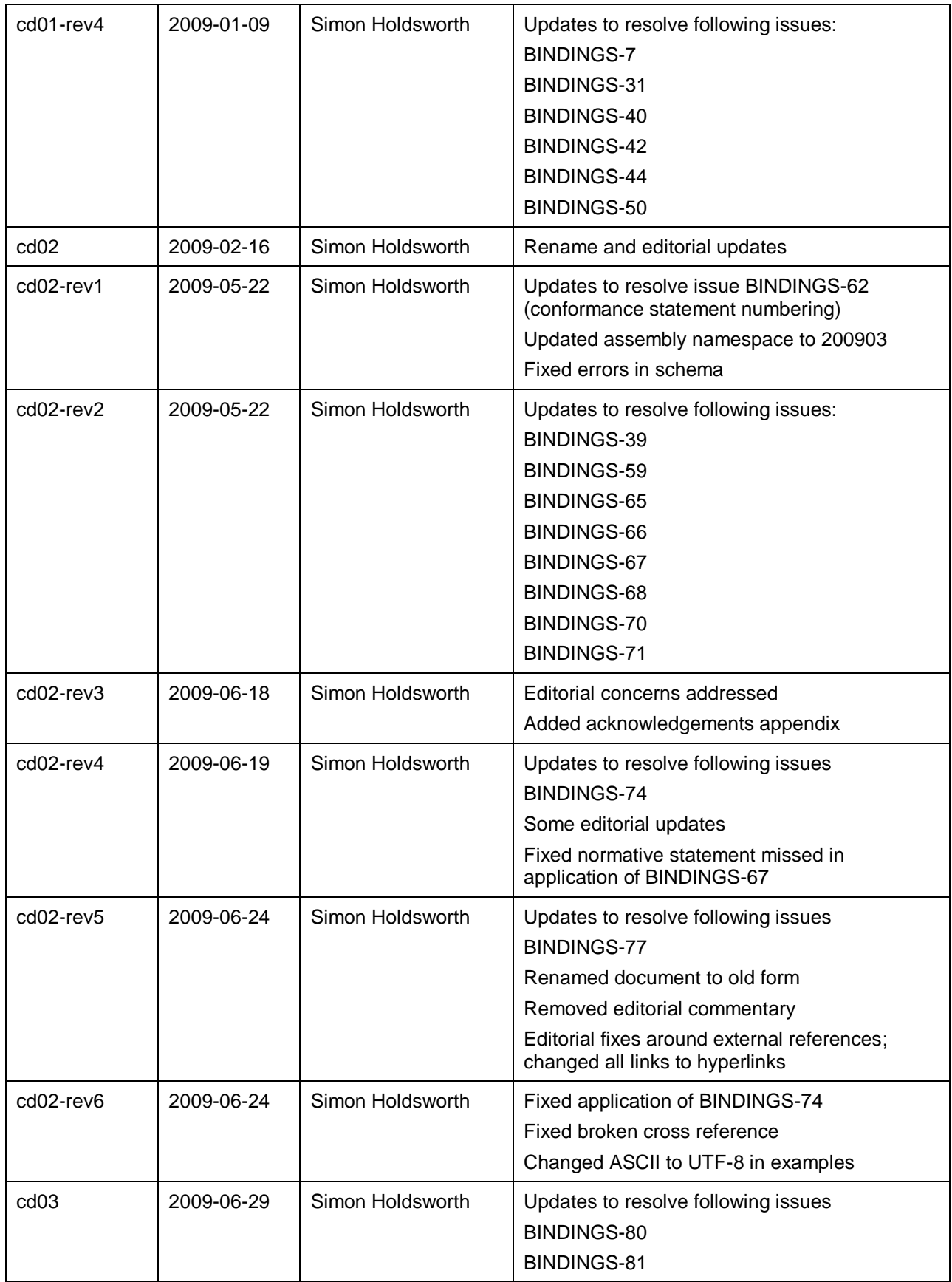

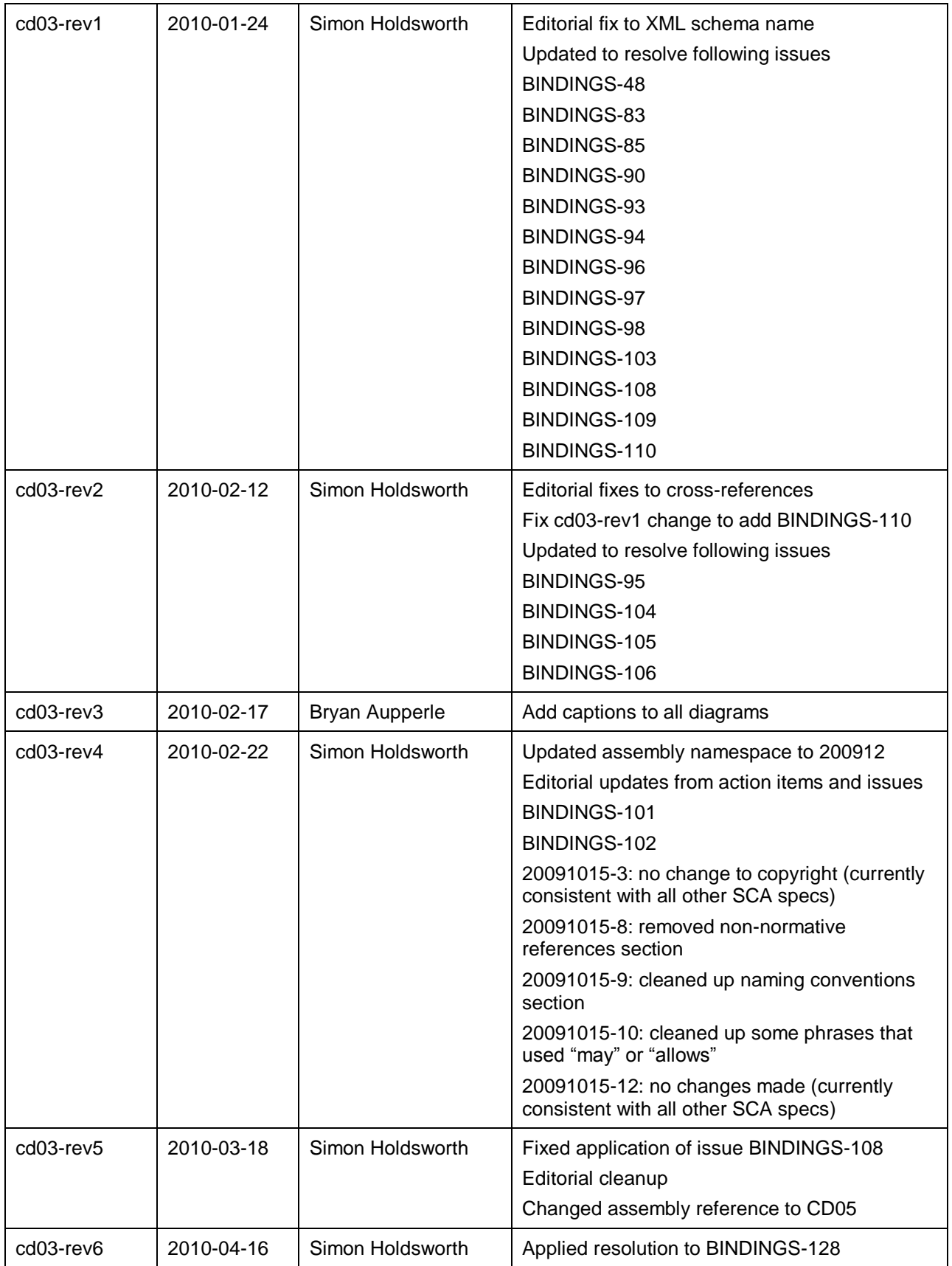

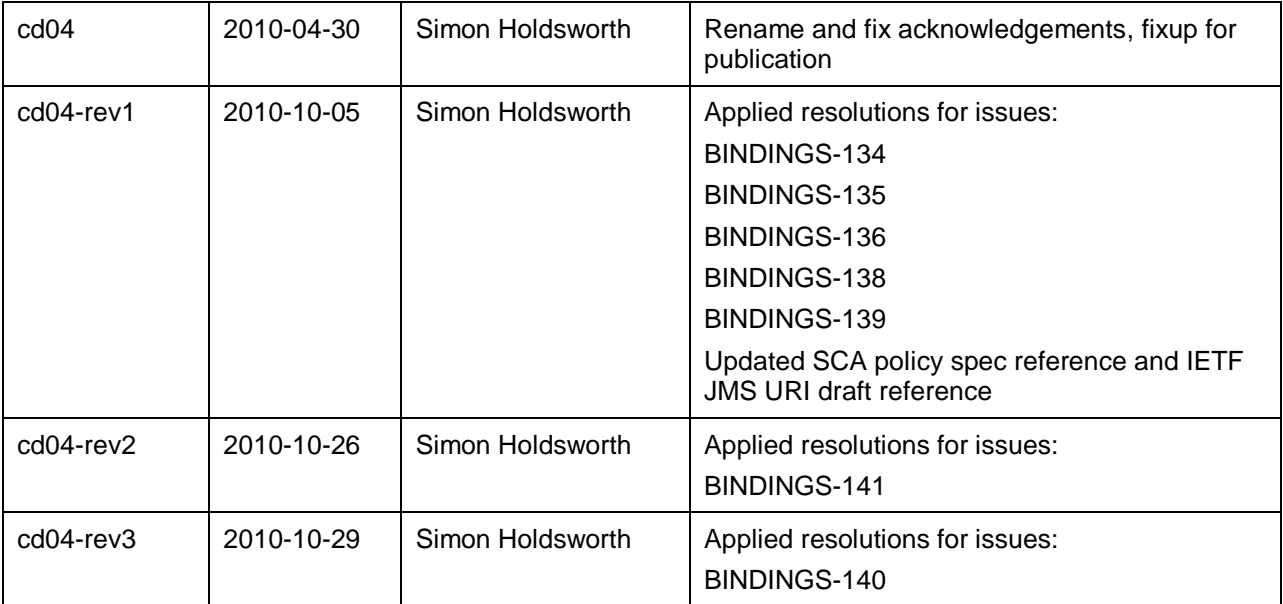

1024